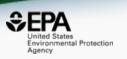

# The CompTox Chemicals Dashboard as An Integration Hub for Chemistry, Biology and Environmental Toxicity Data

Antony Williams, Chris Grulke, Ann Richard, Richard Judson, Imran Shah Grace Patlewicz, John Wambaugh, Katie Paul-Friedman, Jeremy Dunne and Jeff Edwards

National Center for Computational Toxicology, U.S. Environmental Protection Agency, RTP, NC

The views expressed in this presentation are those of the author and do not necessarily reflect the views or policies of the U.S. EPA

#### A little bit about me...

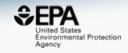

NMR spectroscopist by training

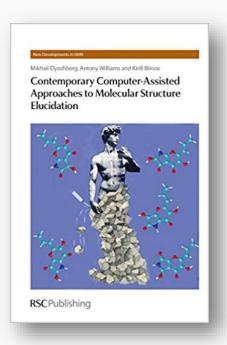

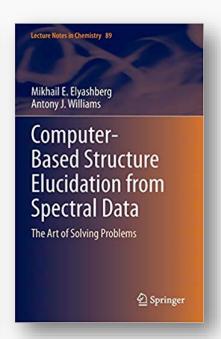

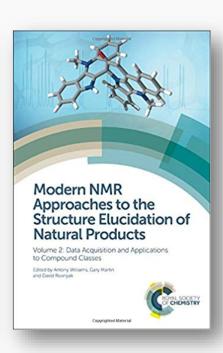

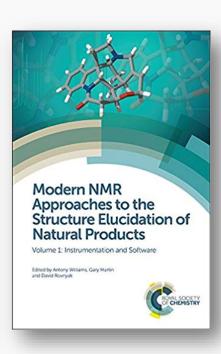

 ...ultimately focused on CASE Analysis (Computer-Assisted Structure Elucidation)

# CASE Analysis – Elucidating VERY complex chemical structures

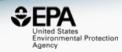

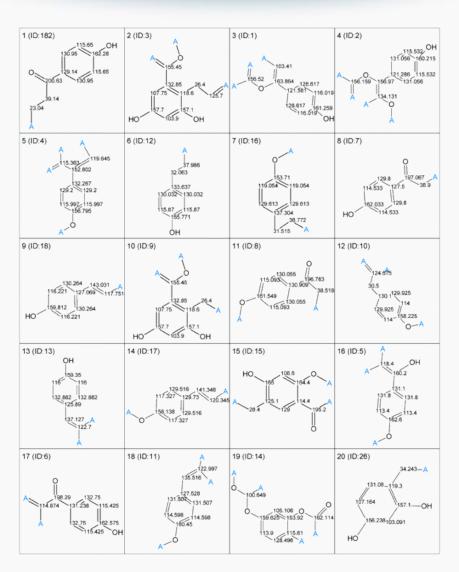

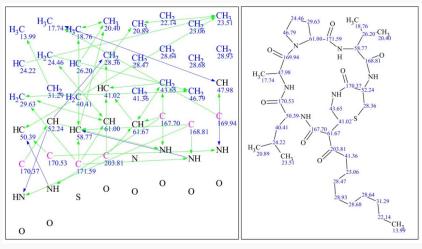

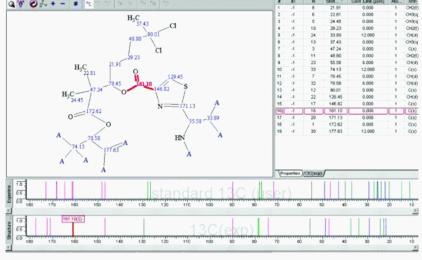

#### A little bit about me...

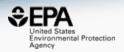

We built this free website...

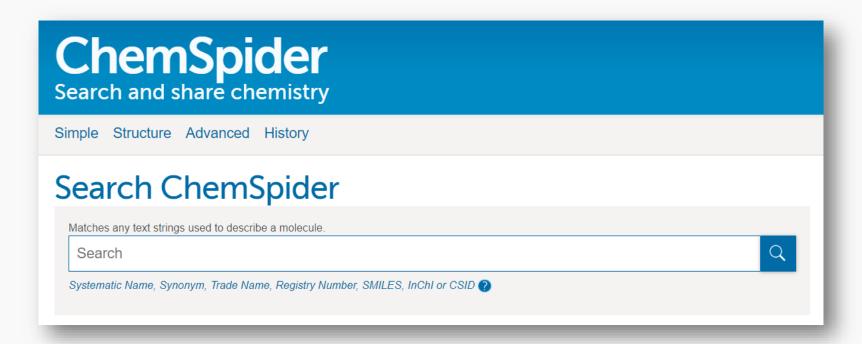

...that has about 100,000 users a day...

# Bringing large databases and CASE together

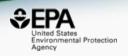

# Organic & Biomolecular Chemistry

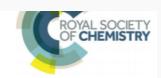

#### **COMMENT**

View Article Online
View Journal | View Issue

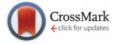

**Cite this:** *Org. Biomol. Chem.*, 2015, **13**. 9957

# Dereplication of natural products using minimal NMR data inputs†

Russell B. Williams,<sup>a</sup> Mark O'Neil-Johnson,<sup>a</sup> Antony J. Williams,<sup>b</sup> Patrick Wheeler,<sup>c</sup> Rostislav Pol<sup>c</sup> and Arvin Moser\*<sup>c</sup>

 Application of computer-assisted structure elucidation using ACD/Structure Elucidator and data obtained from the ChemSpider database hosted by the RSC

## Today I represent US EPA...

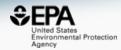

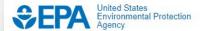

**Environmental Topics** 

**Laws & Regulations** 

**About EPA** 

Search EPA.gov

\_

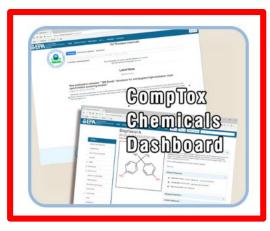

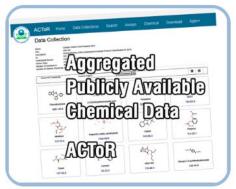

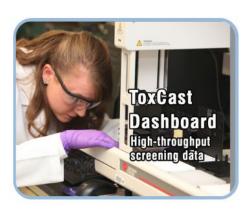

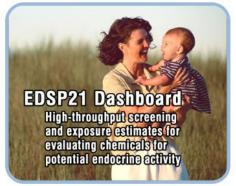

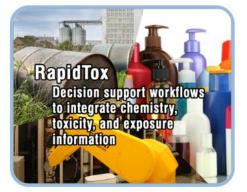

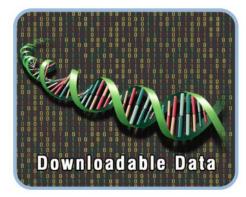

## CompTox Chemicals Dashboard

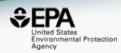

- A publicly accessible website delivering access:
  - ~875,000 chemicals with related property data
  - Searchable by chemical, product use, gene and assay (ToxCast)
  - Experimental and predicted physicochemical property data
  - Bioactivity data" for the ToxCast/Tox21 project
  - Links to other agency websites and public data resources
  - "Literature" searches for chemicals using public resources
  - "Batch searching" for thousands of chemicals
  - DOWNLOADABLE Open Data for reuse and repurposing

#### CompTox Chemicals Dashboard

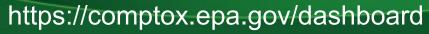

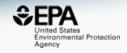

#### 875k Chemical Substances

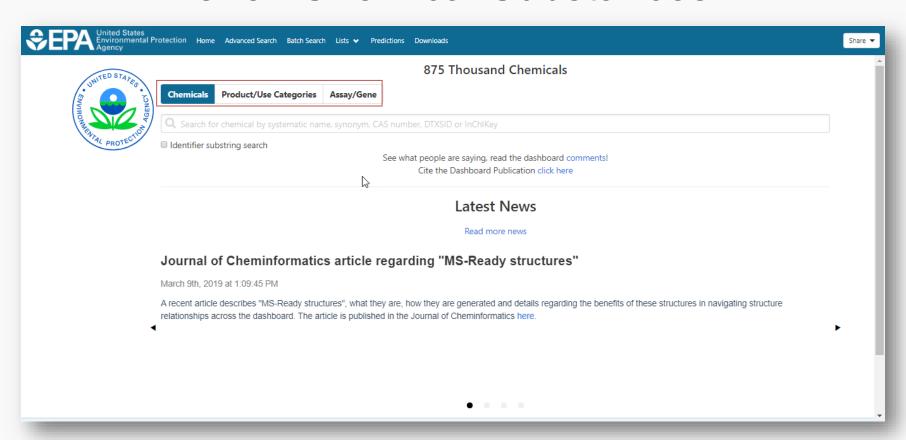

## Type-ahead Search

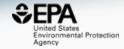

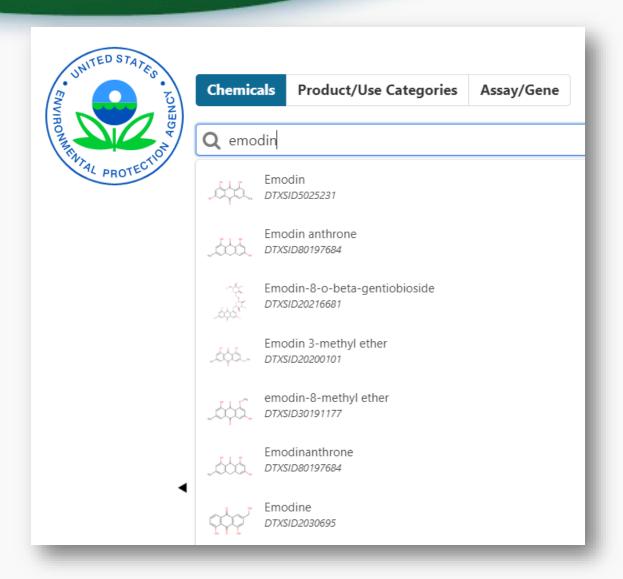

### Substring Search: Enniatin (10/29)

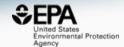

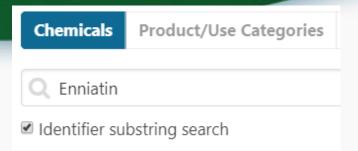

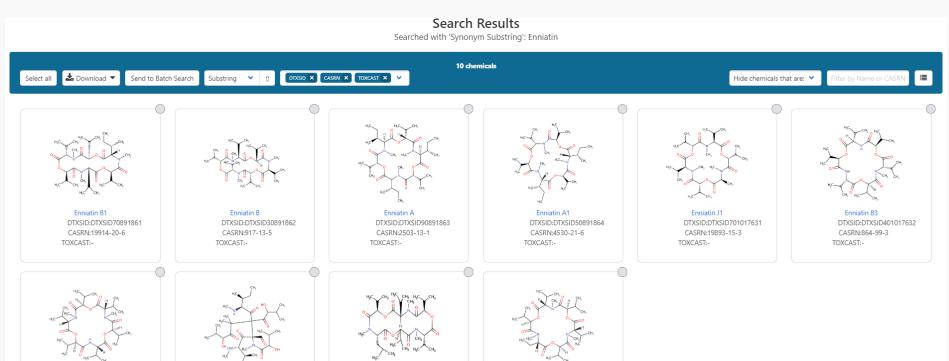

Enniatin K1

TOXCAST:-

DTXSID:DTXSID801017977

CASRN:716318-00-2

Enniatin B4

TOXCAST:-

CASRN:19893-21-1

DTXSID:DTXSID601017783

Enniatin B2

CASRN:632-91-7

TOXCAST:-

DTXSID:DTXSID501017635

Enniatin F

TOXCAST:-

DTXSID:DTXSID601017690

CASRN:144446-20-8

### Chemical Details Page

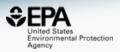

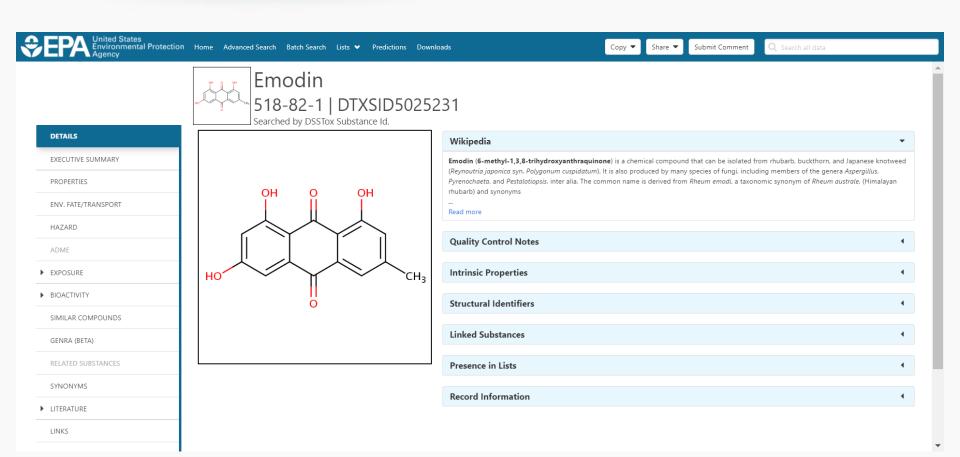

#### **Experimental & Predicted Properties**

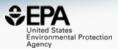

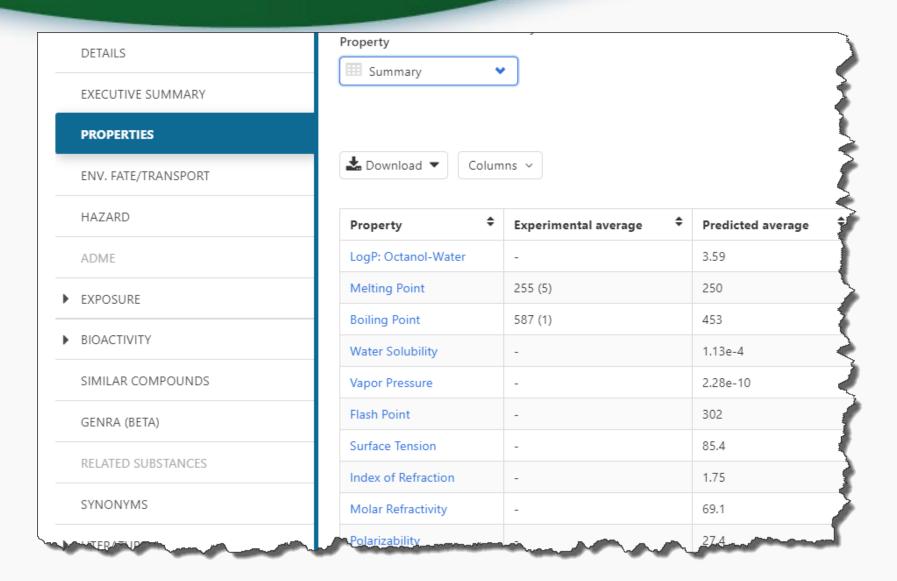

## Open Source Prediction Models

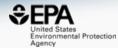

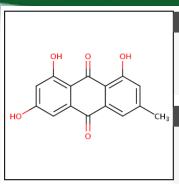

# Model Results Predicted value: 2.59 Global applicability domain: Inside Local applicability domain index: 0.548 Confidence level: 0.695

#### **Model Performance**

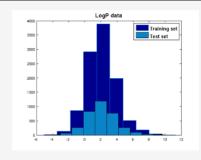

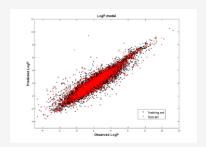

**≛** QMRF

Weighted KNN model

| 5-fold CV (75%) |       | Traini | ng (75%) | Test (25%) |       |  |
|-----------------|-------|--------|----------|------------|-------|--|
| Q2              | RMSE  | R2     | RMSE     | R2         | RMSE  |  |
| 0.850           | 0.690 | 0.860  | 0.670    | 0.860      | 0.780 |  |

#### **Nearest Neighbors from the Training Set**

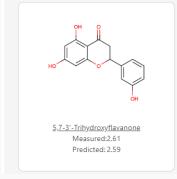

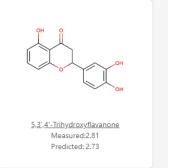

## **OPERA Predicted Properties**

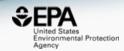

An automated curation procedure for addressing chemical errors and inconsistencies in public datasets used in QSAR modelling

K. Mansouri, C. M. Grulke, A. M. Richard, R. S. Judson & A. J. Williams

To cite this article: K. M. Mansouri et al. J Cheminform (2018) An automated curation pr datasets used in QSAR n

https://doi.org/10.1186/s13321-018-0263-1

Journal of Cheminformatics

DOI: 10.1080/1062936X. To link to this article: h

#### **RESEARCH ARTICLE**

Open Access

OPERA models for predicting physicochemical properties and environmental fate endpoints

Kamel Mansouri 1,2,3\* , Chris M. Grulke 1, Richard S. Judson 1 and Antony J. Williams 1

OPERA Models: <a href="https://github.com/kmansouri/OPE">https://github.com/kmansouri/OPE</a>

#### Plus Real-Time Predictions

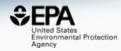

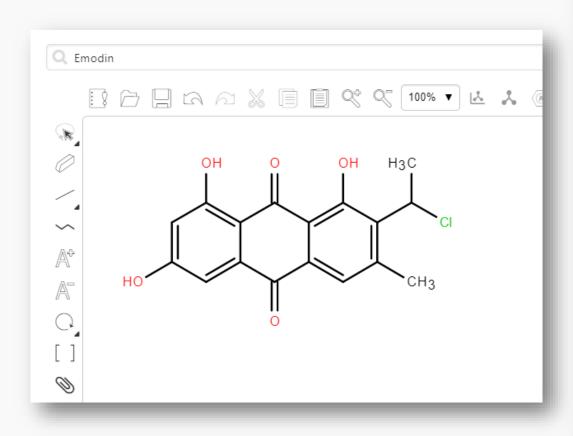

- Toxicological properties
  - 96 hour fathead minnow LC50
  - 48 hour D. magna LC50
  - 48 hour T. pyriformis IGC50
  - ✓ Oral rat LD50
  - Bioaccumulation factor
  - ✓ Developmental toxicity
  - Ames mutagenicity
  - Estrogen Receptor RBA
  - Estrogen Receptor Binding
- Physical properties
  - ✓ Normal boiling point
  - ✓ Melting point
  - ✓ Flash point
  - ✓ Vapor pressure
  - Density
  - ✓ Surface tension
  - ✓ Thermal conductivity
  - ✓ Viscosity
  - ✓ Water solubility

## Toxicity Estimation Software Tool

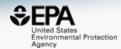

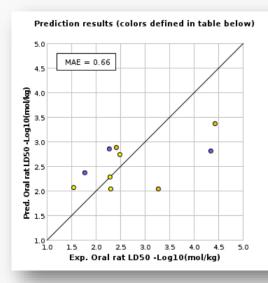

| Chemicals                         | MAE* |
|-----------------------------------|------|
| Entire set                        | 0.43 |
| Similarity coefficient $\geq 0.5$ | 0.66 |

<sup>\*</sup>Mean absolute error in -Log10(mol/kg)

| Structure | Similarity<br>Coefficient | Experimental value<br>-Log10(mol/kg) | Predicted value<br>-Log10(mol/kg) |
|-----------|---------------------------|--------------------------------------|-----------------------------------|
| HO        |                           | N/A                                  | 2.96                              |
| OH OH     | 0.85                      | 2.27                                 | 2.86                              |
| OH OH OH  | 0.83                      | 4.35                                 | 2.82                              |
|           | 0.80                      | 1.77                                 | 2.37                              |
|           | 0.77                      | 2.48                                 | 2.75                              |
| HO OH OH  | 0.74                      | 2.29                                 | 2.28                              |

#### Access to Chemical Hazard Data

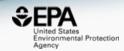

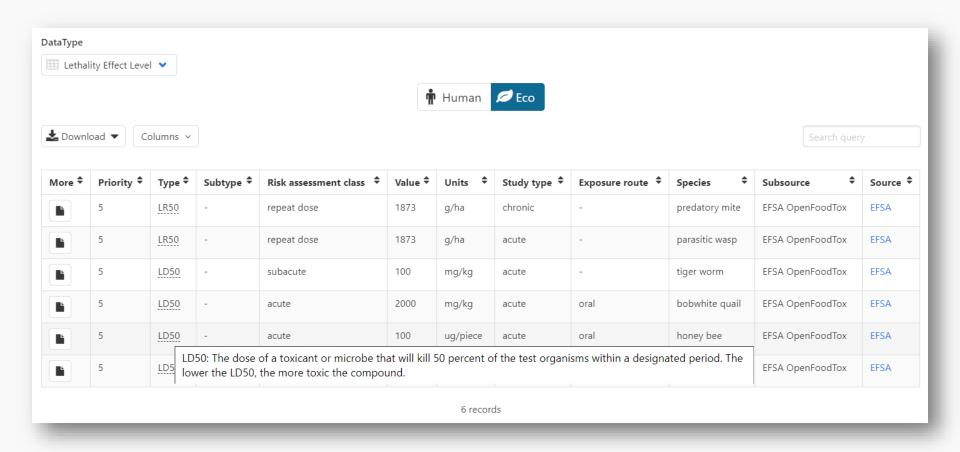

## Hazard Data from "ToxVal\_DB"

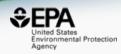

- ToxVal Database contains following data:
  - -~800,000 toxicity values
  - -~30 sources of data
  - -~22,000 sub-sources
  - -~5000 journals cited
  - -~70,000 literature citations

# In Vitro Bioassay Screening

#### ToxCast and Tox21

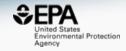

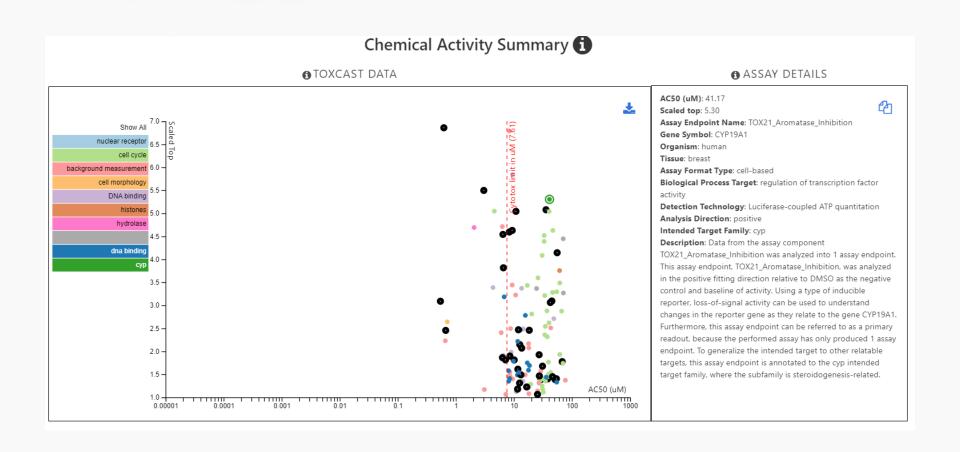

## In Vitro Bioassay Screening

#### ToxCast and Tox21

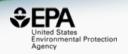

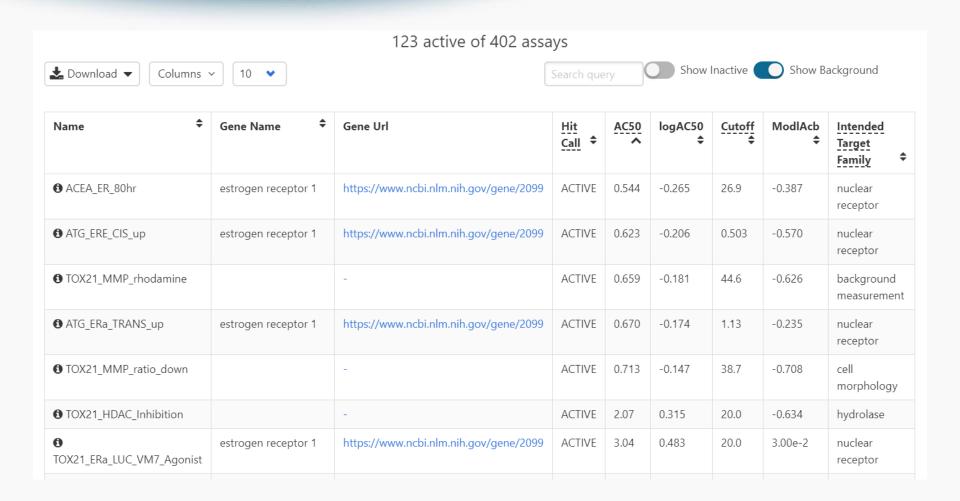

# Identifiers to Support Searches

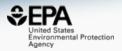

| Synonym                                          | <b>‡</b> | Quality | <b>\$</b> |
|--------------------------------------------------|----------|---------|-----------|
| Emodin                                           |          | Valid   |           |
| 1,3,8-Trihydroxy-6-methylanthracene-9,10-dione   |          | Valid   |           |
| 9,10-Anthracenedione, 1,3,8-trihydroxy-6-methyl- |          | Valid   |           |
| 518-82-1 Active CAS-RN                           |          | Valid   |           |
| 9,10-Anthracenedione, 1,3,8-trihydroxy-6-methyl- |          | Good    |           |
| 1,3,8-trihidroxi-6-metilantraquinona             |          | Good    |           |
| 1,3,8-Trihydroxy-6-methyl-9,10-anthraquinone     |          | Good    |           |
| 1,3,8-Trihydroxy-6-methylanthrachinon            |          | Good    |           |
| 1,3,8-trihydroxy-6-methylanthraquinone           |          | Good    |           |
| 1,6,8-Trihydroxy-3-methylanthraquinone           |          | Good    |           |
| 3-Methyl-1,6,8-trihydroxyanthraquinone           |          | Good    |           |
| 4,5,7-Trihydroxy-2-methylanthraquinone           |          | Good    |           |
| Anthraquinone, 1,3,8-trihydroxy-6-methyl-        |          | Good    |           |
| Frangula emodin                                  |          | Good    |           |
| Frangulic acid                                   |          | Good    |           |
| NSC 408120                                       |          | Good    |           |

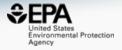

# Built in "Modules"

## Literature Searching

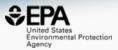

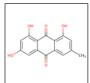

#### Emodin

518-82-1 | DTXSID5025231

Searched by Approved Name.

#### **Abstract Sifter**

| Select a Query Term               | ~ | Retrieve Articles | 0 |
|-----------------------------------|---|-------------------|---|
| Select a Query Term               |   |                   |   |
| Hazard                            |   |                   |   |
| Fate and Transport                |   |                   |   |
| Metabolism/PK/PD                  |   |                   |   |
| Chemical Properties               |   |                   |   |
| Exposure                          |   |                   |   |
| Mixtures                          |   |                   |   |
| Male Reproduction                 |   |                   |   |
| Androgen Disruption               |   |                   |   |
| Female Reproduction               |   |                   |   |
| GeneTox                           |   |                   |   |
| Cancer                            |   |                   |   |
| Clinical Trials                   |   |                   |   |
| Embryo and embryonic development  | t |                   |   |
| Child (infant through adolescent) |   |                   |   |
| Dust and Exposure                 |   |                   |   |
| Food and Exposure                 |   |                   |   |
| Water and Exposure                |   |                   |   |
| Algae                             |   |                   |   |
| Disaster / Emergency              |   |                   |   |

| Optionally. | edit   | the | query | before | retrieving  |
|-------------|--------|-----|-------|--------|-------------|
| Obtionally. | . cuit | uic | queiy | Deloie | retireving. |

"518-82-1" OR "Emodin"

#### Literature Searching

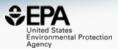

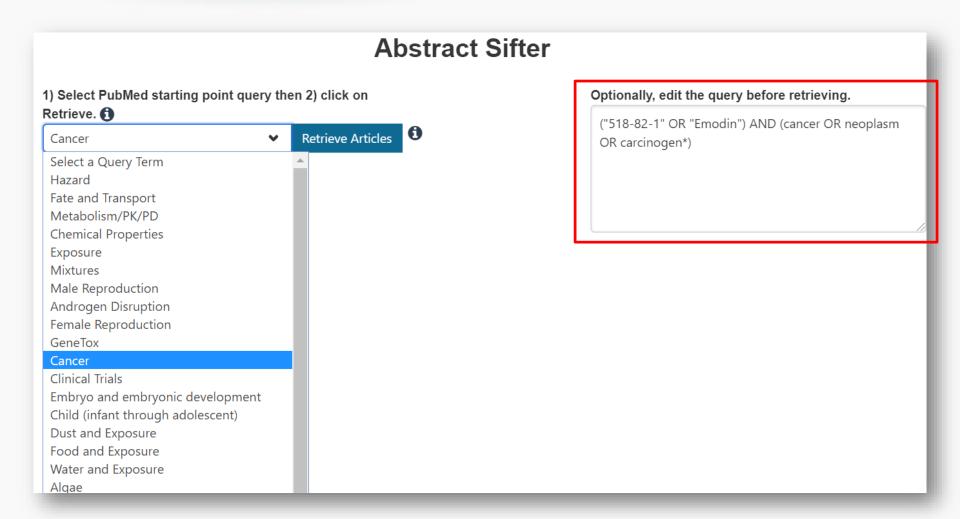

#### Literature Searching

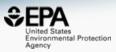

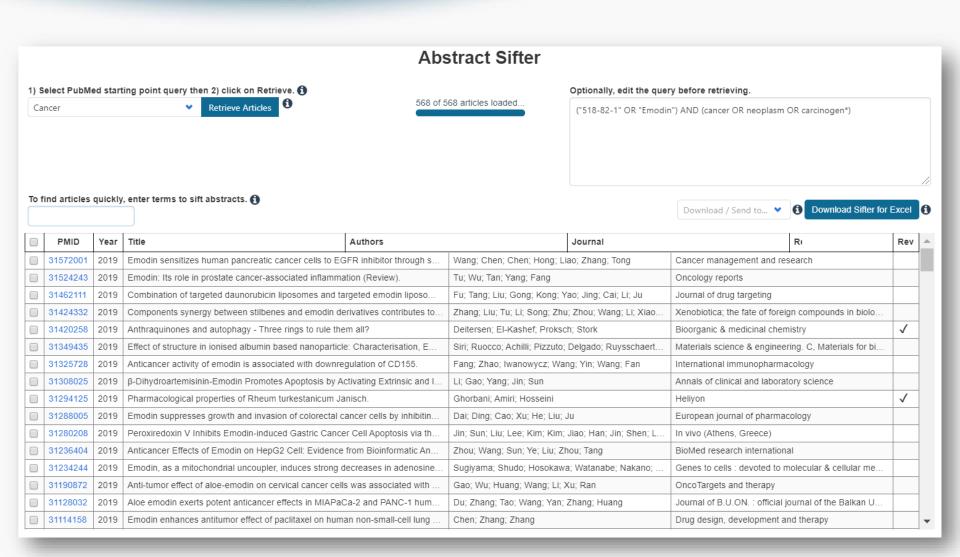

#### Sifting retrieved articles

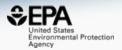

To find articles quickly, enter terms to sift abstracts.

emodin

anti-tumor

gynecol

| Biomedicine & pharmacotherapy = Biomedecine  13 3 6 22 26162964 2015 Anti-tumor effect of emodin on gynecological cance  13 3 6 22 26162964 2015 Anti-tumor effect of emodin on gynecological cance  14 27062805 2016 [Research progress in anti-tumor effect of emodin]. Lin; Wang; Ling San, Zhang; Ling San, Zh    | em | odin   |            | anti-tumor |       | gyn      | ecol | Clear Terms                                            |                                                       | Download / Send to   Download Sifter for             |    |
|----------------------------------------------------------------------------------------------------|----|--------|------------|------------|-------|----------|------|--------------------------------------------------------|-------------------------------------------------------|------------------------------------------------------|----|
| 0 3 0 3 2892732 2017 Physcion 8-O-β-glucopyranosideregulates cell cycl Li; Li; Zhu; Song Blomedicine & pharmacotherapy = Blomedicine & pharmacotherapy = B  |    | emodin | anti-tumor | gynecol    | Total | PMID     | Year | Title                                                  | Authors                                               | Journal                                              | F  |
| 3 0 3 28570979 2017 Physcion 8-O-β-glucopyranoside suppresses tumor Wang; Jiang; Guo; Lv; Liu; Wei; Ming; Tian Biomedicine & pharmacotherapy = Biomedecine δ 13 0 0 2 27504007 2016 Physcion, a naturally occurring anthroquinose dariv. Pang; Yang; Zhang; Liu; Ean; Zhang Acta pharmacology (Dordrecht)  13 3 6 22 26162964 2015 Anti-tumor effect of emodin on gynecological cance Wang; Yu; Zhang; Ge; Gao; Zhang; Lou Cellular oncology (Dordrecht)  2 0 2 29730413 2016 Physcion induces minibilis clear-cell 1 Wang; Alin, Zhang; Ge; Gao; Zhang; Lou Cellular oncology (Dordrecht)  3 2 0 0 5 27062805 2016 [Research progress in anti-tumor effect of emodin]. Lin; Wang; Ling Zhongguo Zhong yao za zhi = Zhongguo zhong or za zhi = Zhongguo zhong or za         |    | 7      | 4          | 0          | 11    | 22474959 | 2012 | Synthesis and anti-tumor activity evaluation of rhein  | Yuan; Hu; He; Deng                                    | Natural product communications                       | T  |
| 13 3 6 22 26162964 2015 Anti-tumor effect of emodin on gynecological cance Wang; Yu; Zhang; Ge; Gao; Zhang; Lou Cellular oncology (Dordrecht)  3 2 0 5 27062805 2016 [Research progress in anti-tumor effect of emodin]. Lin; Wang; Ling Ling Wang; Ling Wang; Ling W |    | 0      | 3          | 0          | 3     | 28922732 | 2017 | Physcion 8-O-β-glucopyranosideregulates cell cycl      | Li; Li; Zhu; Song                                     | Biomedicine & pharmacotherapy = Biomedecine &        |    |
| 13 3 6 22 26162964 2015 Anti-tumor effect of emodin on gynecological cance Wang, Yu; Zhang, Ge; Gao; Zhang, Lou Cellular oncology (Dordrecht)  10 2 0 2 29736413 2016 Physicion 6-O-p-giucopyranioside iminiois clear-cen 1 Wang, Yan, Zhang, Ge; Gao; Zhang, Lou Cellular oncology (Dordrecht)  10 2 0 5 27062805 2016 [Research progress in anti-tumor effect of emodin]. Lin; Wang; Ling Zhongguo Zhong yao za zhi = Zhongguo zhong  10 2 0 2 26144377 2015 Physicion induces mitochondria-driven apoptosis in Chen; Gao; Han; Ye; Xie; Wang European journal of pharmacology  17 2 0 9 22876305 2012 Antitumor activity of emodin against pancreatic can Lin; Wel; Chen; Chen; Tong; Wang; Ni; Liu; Guo; Liu PloS one  12 2 0 14 19857484 2009 Anti-tumor activity of emodin against human chroni Chun-Guang; Jun-Qing; Bei-Zhong, Dan-Ting, Cho European journal of pharmacology  18 1 0 9 31190872 2019 Anti-tumor effect of aloe-emodin on cervical cancer Gao; Wu; Huang; Wang; Li; Xu; Ran OncoTargets and therapy  18 1 0 7 30832378 2019 Design and Synthesis of Novel Anti-Proliferative E Yang; Jin; Quan; Piao Molecules (Basel, Switzerland)  18 1 0 9 30648710 2019 Magnetic liposomal emodin composite with enhanc Song; Sheng; Xu; Dong; Xu; Li; Wang; Wu; Yang; S Biomaterials science  2 1 0 3 30199885 2018 Aloe-Emodin Induces Endoplasmic Reticulum Stres Cheng; Dong Medical science monitor : international medical junctions of the pharmacotherapy = Biomedecine & Pharmacotherapy = Biomedecine & Cheng; Dong                                                                                                    |    | 0      | 3          | 0          | 3     | 28570979 | 2017 | Physcion 8-O-β-glucopyranoside suppresses tumor        | Wang; Jiang; Guo; Lv; Liu; Wei; Ming; Tian            | Biomedicine & pharmacotherapy = Biomedecine &        | Т  |
| 2 29736413 2016 Physcion 6-O-p-grucopyranosiue nimbits clear-cen 1 Wang, Tan, Zhang, Guo, Aling, Wang, Qin, Zeng Biomedicine & pharmacotherapy – Biomedicine & pharmacotherapy – Biomedici  | 9  | 0      | 2          | 0          | 2     | 27694907 | 2016 | Dhyscion, a naturally occurring anthraquinone deriv    | Pang; Yang; Zhang; Liu; Fan; Zhang                    | Acta pharmacologica Sinica                           | _  |
| 3 2 0 5 27062805 2016 [Research progress in anti-tumor effect of emodin]. Lin; Wang; Ling Zhongguo Zhong yao za zhi = Zhongguo zhong; 0 2 0 2 26144377 2015 Physcion induces mitochondria-driven apoptosis in Chen; Gao; Han; Ye; Xie; Wang European journal of pharmacology 7 2 0 9 22876305 2012 Antitumor activity of emodin against pancreatic can Lin; Wei; Chen; Chen; Chen; Tong; Wang; Ni; Liu; Guo; Liu PloS one 12 2 0 14 19857484 2009 Anti-tumor activity of emodin against human chroni Chun-Guang; Jun-Qing; Bei-Zhong; Dan-Ting; Cho European journal of pharmacology 8 1 0 9 31190872 2019 Anti-tumor effect of aloe-emodin on cervical cancer Gao; Wu; Huang; Wang; Li; Xu; Ran OncoTargets and therapy 6 1 0 7 30832378 2019 Design and Synthesis of Novel Anti-Proliferative E Yang; Jin; Quan; Plao Molecules (Basel, Switzerland) 8 1 0 9 30648710 2019 Magnetic liposomal emodin composite with enhanc Song; Sheng; Xu; Dong; Xu; Li; Wang; Wu; Yang; S Biomaterials science 1 0 1 28810515 2017 Physcion blocks cell cycle and induces apoptosis in Gao; Liu; Guo; Bai; Yang; Chen Biomedicine & pharmacotherapy = Biomedecine                                                                                                    |    | 13     | 3          | 6          | 22    | 26162964 | 2015 | Anti-tumor effect of emodin on gynecological cance     | Wang; Yu; Zhang; Ge; Gao; Zhang; Lou                  | Cellular oncology (Dordrecht)                        | I  |
| 2 0 2 2876305 2012 Antitumor activity of emodin against pancreatic can Lin; Wei; Chen; Chen; Tong; Wang; Ni; Liu; Guo; Liu PloS one 12 2 0 14 19857484 2009 Anti-tumor activity of emodin against human chroni Chun-Guang; Jun-Qing; Bei-Zhong; Dan-Ting; Cho European journal of pharmacology 18 1 0 9 31190872 2019 Anti-tumor effect of aloe-emodin on cervical cancer Gao; Wu; Huang; Wang; Li; Xu; Ran OncoTargets and therapy 16 1 0 7 30832378 2019 Design and Synthesis of Novel Anti-Proliferative E Yang; Jin; Quan; Piao Molecules (Basel, Switzerland) 18 1 0 9 30648710 2019 Magnetic liposomal emodin composite with enhanc Song; Sheng; Xu; Dong; Xu; Li; Wang; Wu; Yang; S Biomaterials science 17 1 0 3 30199885 2018 Aloe-Emodin Induces Endoplasmic Reticulum Stres Cheng; Dong Medical science enonitor: international medical junctions of the pharmacotherapy = Biomedecine                                                                                                    | J  | U      | 2          | U          | 2     | 29700413 | 2010 | Physicion 6-0-p-glucopyranoside inflibits clear-cell I | vvalig, fall, Zhalig, Guo, Allig, vvalig, Qill, Zelig | bioinedicine & pharmacotherapy – bioinedecine &      | T  |
| 7 2 0 9 22876305 2012 Antitumor activity of emodin against pancreatic can Lin; Wei; Chen; Chen; Tong; Wang; Ni; Liu; Guo; Liu PloS one 12 2 0 14 19857484 2009 Anti-tumor activity of emodin against human chroni Chun-Guang; Jun-Qing; Bei-Zhong; Dan-Ting; Cho European journal of pharmacology 10 8 1 0 9 31190872 2019 Anti-tumor effect of aloe-emodin on cervical cancer Gao; Wu; Huang; Wang; Li; Xu; Ran OncoTargets and therapy 10 6 1 0 7 30832378 2019 Design and Synthesis of Novel Anti-Proliferative E Yang; Jin; Quan; Piao Molecules (Basel, Switzerland) 10 8 1 0 9 30648710 2019 Magnetic liposomal emodin composite with enhanc Song; Sheng; Xu; Dong; Xu; Li; Wang; Wu; Yang; S Biomaterials science 10 2 1 0 3 30199885 2018 Aloe-Emodin Induces Endoplasmic Reticulum Stres Cheng; Dong Medical science monitor : international medical july of the science of the pharmacotherapy = Biomedecine and induces apoptosis in Gao; Liu; Guo; Bai; Yang; Chen Biomedicine & pharmacotherapy = Biomedecine                                                                                                    | )  | 3      | 2          | 0          | 5     | 27062805 | 2016 | [Research progress in anti-tumor effect of emodin].    | Lin; Wang; Ling                                       | Zhongguo Zhong yao za zhi = Zhongguo zhongyao        | Τ. |
| 12 2 0 14 19857484 2009 Anti-tumor activity of emodin against human chroni Chun-Guang; Jun-Qing; Bei-Zhong; Dan-Ting; Cho European journal of pharmacology  8 1 0 9 31190872 2019 Anti-tumor effect of aloe-emodin on cervical cancer Gao; Wu; Huang; Wang; Li; Xu; Ran OncoTargets and therapy  9 1 0 7 30832378 2019 Design and Synthesis of Novel Anti-Proliferative E Yang; Jin; Quan; Piao Molecules (Basel, Switzerland)  9 30648710 2019 Magnetic liposomal emodin composite with enhanc Song; Sheng; Xu; Dong; Xu; Li; Wang, Wu; Yang; S Biomaterials science  9 2 1 0 3 3019985 2018 Aloe-Emodin Induces Endoplasmic Reticulum Stres Cheng; Dong Medical science monitor : international medical journal of pharmacology  10 1 28810515 2017 Physcion blocks cell cycle and induces apoptosis in Gao; Liu; Guo; Bai; Yang; Chen Biomedicine & pharmacotherapy = Biomedecine                                                                                                    | )  | 0      | 2          | 0          | 2     | 26144377 | 2015 | Physcion induces mitochondria-driven apoptosis in      | Chen; Gao; Han; Ye; Xie; Wang                         | European journal of pharmacology                     |    |
| 8 1 0 9 31190872 2019 Anti-tumor effect of aloe-emodin on cervical cancer Gao; Wu; Huang; Wang; Li; Xu; Ran OncoTargets and therapy  10 6 1 0 7 30832378 2019 Design and Synthesis of Novel Anti-Proliferative E Yang; Jin; Quan; Piao Molecules (Basel, Switzerland)  10 8 1 0 9 30648710 2019 Magnetic liposomal emodin composite with enhanc Song; Sheng; Xu; Dong; Xu; Li; Wang; Wu; Yang; S Biomaterials science  10 2 1 0 3 3019985 2018 Aloe-Emodin Induces Endoplasmic Reticulum Stres Cheng; Dong Medical science monitor : International medical Journal of the Composition of the Composition                | )  | 7      | 2          | 0          | 9     | 22876305 | 2012 | Antitumor activity of emodin against pancreatic can    | Lin; Wei; Chen; Chen; Tong; Wang; Ni; Liu; Guo; Liu   | PloS one                                             | Т  |
| 1 0 7 30832378 2019 Design and Synthesis of Novel Anti-Proliferative E Yang; Jin; Quan; Piao Molecules (Basel, Switzerland)  8 1 0 9 30648710 2019 Magnetic liposomal emodin composite with enhanc Song; Sheng; Xu; Dong; Xu; Li; Wang; Wu; Yang; S Biomaterials science  9 2 1 0 3 3019985 2018 Aloe-Emodin Induces Endoplasmic Reticulum Stres Cheng; Dong Medical science monitor: international medical july of the science of the science of the scienc          | )  | 12     | 2          | 0          | 14    | 19857484 | 2009 | Anti-tumor activity of emodin against human chroni     | Chun-Guang; Jun-Qing; Bei-Zhong; Dan-Ting; Cho        | European journal of pharmacology                     |    |
| 8 1 0 9 30648710 2019 Magnetic liposomal emodin composite with enhanc Song; Sheng; Xu; Dong; Xu; Li; Wang; Wu; Yang; S Biomaterials science 2 1 0 3 30199885 2018 Aloe-Emodin Induces Endoplasmic Reticulum Stres Cheng; Dong Medical science monitor : international medical j 0 1 0 1 28810515 2017 Physicion blocks cell cycle and induces apoptosis in Gao; Liu; Guo; Bai; Yang; Chen Biomedicine & pharmacotherapy = Biomedecine                                                                                                    |    | 8      | 1          | 0          | 9     | 31190872 | 2019 | Anti-tumor effect of aloe-emodin on cervical cancer    | Gao; Wu; Huang; Wang; Li; Xu; Ran                     | OncoTargets and therapy                              | T  |
| 2 1 0 3 30199885 2018 Aloe-Emodin Induces Endoplasmic Reticulum Stres Cheng; Dong Medical science monitor : international medical j                                                                                                    |    | 6      | 1          | 0          | 7     | 30832378 | 2019 | Design and Synthesis of Novel Anti-Proliferative E     | Yang; Jin; Quan; Piao                                 | Molecules (Basel, Switzerland)                       | Т  |
| 0 1 28810515 2017 Physcion blocks cell cycle and induces apoptosis in Gao; Liu; Guo; Bai; Yang; Chen Biomedicine & pharmacotherapy = Biomedecine                                                                                                    | )  | 8      | 1          | 0          | 9     | 30648710 | 2019 | Magnetic liposomal emodin composite with enhanc        | Song; Sheng; Xu; Dong; Xu; Li; Wang; Wu; Yang; S      | Biomaterials science                                 | Т  |
|                                                                                                    | )  | 2      | 1          | 0          | 3     | 30199885 | 2018 | Aloe-Emodin Induces Endoplasmic Reticulum Stres        | Cheng; Dong                                           | Medical science monitor : international medical jour |    |
| 5 1 0 6 28669313 2017 Dose-dependent role of novel agents emodin and B Braumann; Koplin; Geier; Höhn; Pohlenz; Dubiel; R Acta chirurgica Belgica                                                                                                    | )  | 0      | 1          | 0          | 1     | 28810515 | 2017 | Physcion blocks cell cycle and induces apoptosis in    | Gao; Liu; Guo; Bai; Yang; Chen                        | Biomedicine & pharmacotherapy = Biomedecine &        | T  |
|                                                                                                    | )  | 5      | 1          | 0          | 6     | 28669313 | 2017 | Dose-dependent role of novel agents emodin and B       | Braumann; Koplin; Geier; Höhn; Pohlenz; Dubiel; R     | Acta chirurgica Belgica                              | T  |

#### Anti-tumor effect of emodin on gynecological cancer cells.

PURPOSE: Although an anti-tumor effect of emodin has been reported before, its effect on human gynecological cancer cells has so far not been studied. Here, we assessed the effect of emodin on cervical cancer-derived (Hela), choriocarcinomaderived (JAR) and ovarian cancer-derived (HO-8910) cells, and investigated the possible underlying molecular and cellular mechanisms.

METHODS AND RESULTS: The respective cells were treated with 0, 5, 10 or 15 µM emodin for 72 h. Subsequently, MTT and Transwell in vitro migration assays revealed that emodin significantly decreased the viability and invasive capacity of the gynecological cancer-derived cells tested. We found that emodin induced apoptosis and significantly decreased mitochondrial membrane potential and ATP release in these cells. We also found that emodin may exert its apoptotic effects via regulating the activity of caspase-9 and the expression of cleaved-caspase-3. Moreover, we found that emodin induced a cell cycle arrest at the G0/G1 phase, possibly through down-regulating the key cell cycle regulators Cyclin D and Cyclin E. Interestingly, emodin also led to autophagic cell death, as revealed by increased MAP LC3 expression, a marker of the autophagosome, and decreased expression of the autophagy regulators Beclin-1 and Atg12-Atg5. Finally, we found that the protein levels of both VEGF and VEGFR-2 were significantly decreased in emodin-treated cells, suggesting an anti-angiogenic effect of emodin on gynecological cancer-derived cells.

#### Direct Link to PubMed

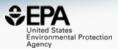

| Publed.gov                                                       | PubMed | ▼    |      |
|------------------------------------------------------------------|--------|------|------|
| US National Library of Medicine<br>National Institutes of Health |        | Adva | nced |
|                                                                  |        |      |      |

Format: Abstract - Send to -

Cell Oncol (Dordr). 2015 Oct;38(5):353-63. doi: 10.1007/s13402-015-0234-8. Epub 2015 Jul 11.

#### Anti-tumor effect of emodin on gynecological cancer cells.

Wang Y<sup>1</sup>, Yu H<sup>2</sup>, Zhang J<sup>3</sup>, Ge X<sup>4</sup>, Gao J<sup>1</sup>, Zhang Y<sup>1</sup>, Lou G<sup>5</sup>.

#### Author information

- 1 Department of Gynaecology, Harbin Medical University Cancer Hospital, 150 Hapin Road, Harbin, 150081, China.
- 2 Cardiopulmonary Function Room, Harbin Medical University Cancer Hospital, Harbin, China.
- 3 Department of Gynaecology, The Fourth Affiliated Hospital of Harbin Medical University, Harbin, China.
- 4 Department of General Surgery, The Provincial Hospital of Heilongjiang, Harbin, China.
- 5 Department of Gynaecology, Harbin Medical University Cancer Hospital, 150 Hapin Road, Harbin, 150081, China. Gexincom@163.com.

#### **Abstract**

**PURPOSE:** Although an anti-tumor effect of emodin has been reported before, its effect on human gynecological cancer cells has so far not been studied. Here, we assessed the effect of emodin on cervical cancer-derived (Hela), choriocarcinoma-derived (JAR) and ovarian cancer-derived (HO-8910) cells, and investigated the possible underlying molecular and cellular mechanisms.

**METHODS AND RESULTS:** The respective cells were treated with 0, 5, 10 or 15 μM emodin for 72 h. Subsequently, MTT and Transwell in vitro migration assays revealed that emodin significantly decreased the viability and invasive capacity of the gynecological cancer-derived cells tested. We found that emodin induced apoptosis and significantly decreased mitochondrial membrane potential and ATP release in

#### **Abstract Sifter for Excel**

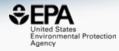

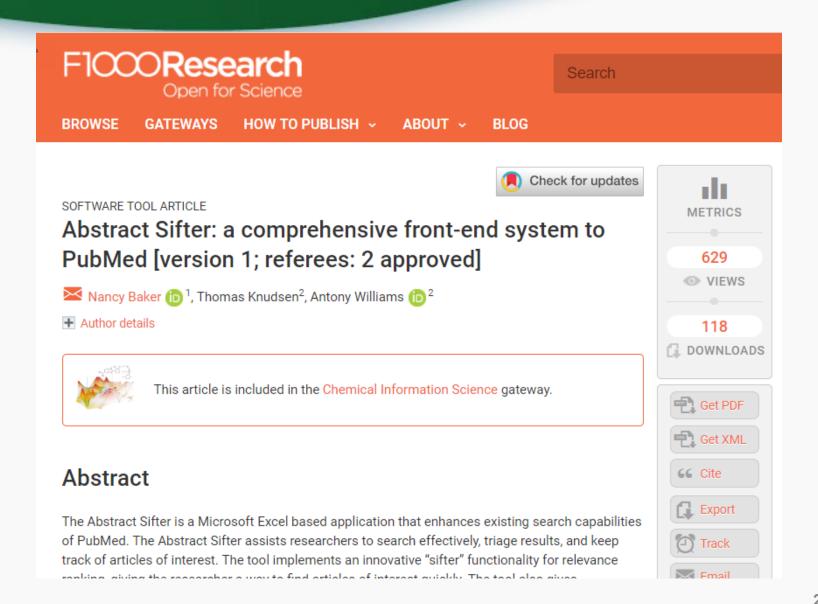

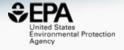

# Mapped Relationships

# Relationships in the Data All chemicals: Same Formula

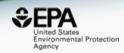

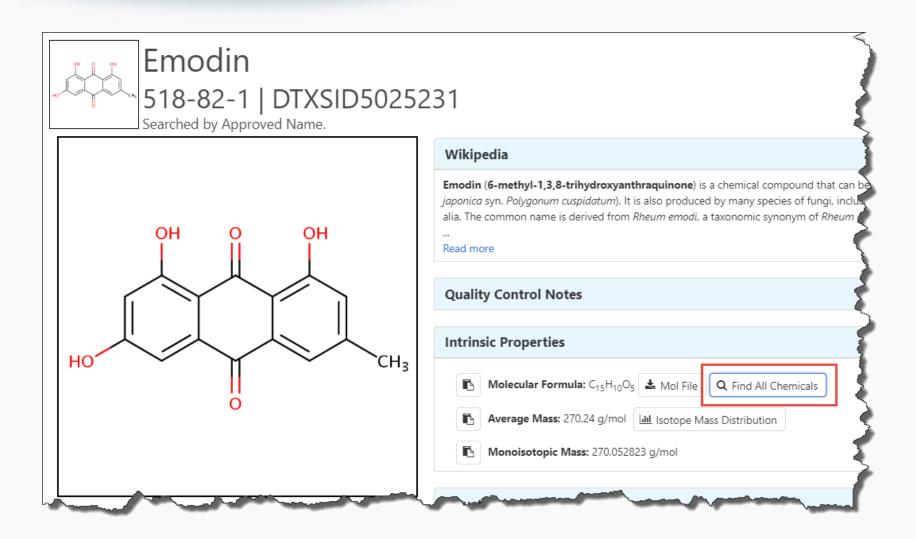

# Relationships in the Data All chemicals: Same Formula

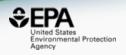

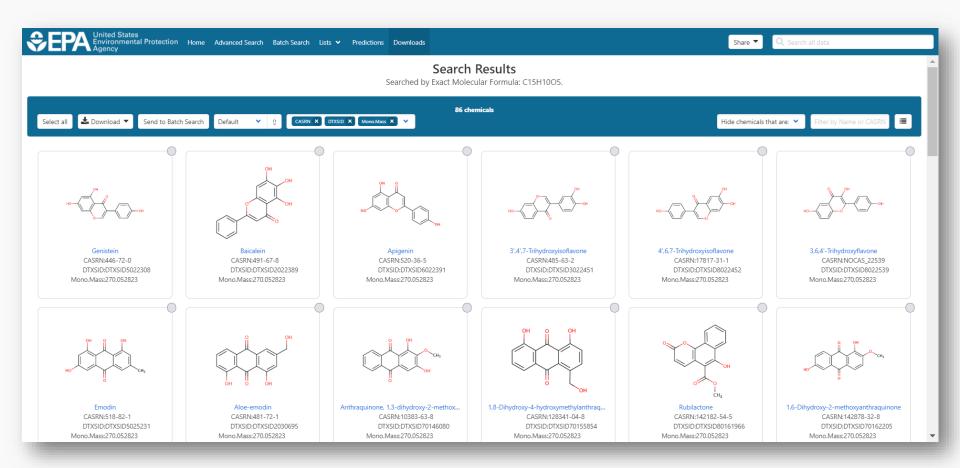

# Relationships in the Data Structure search the web

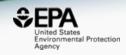

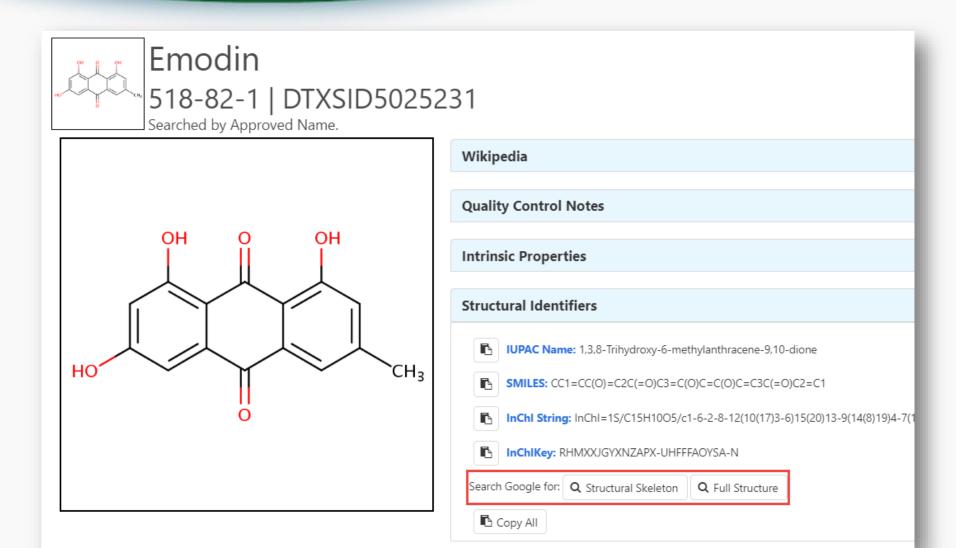

#### Structure search the web

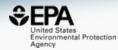

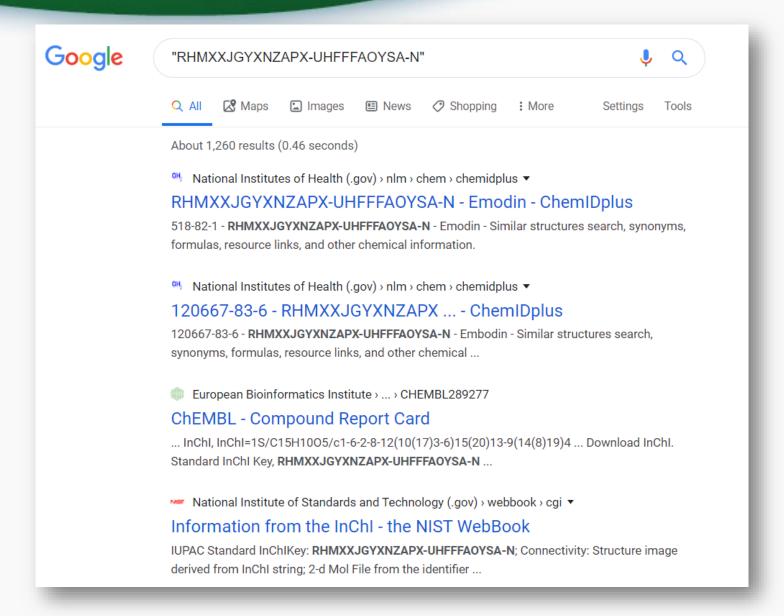

## Similar Compounds

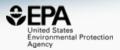

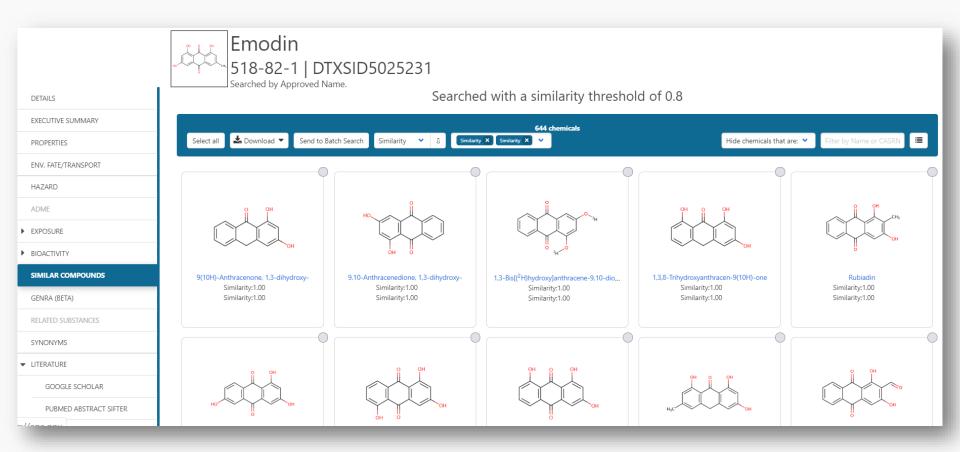

# Related Substances – Metabolites and Transformation Products

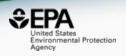

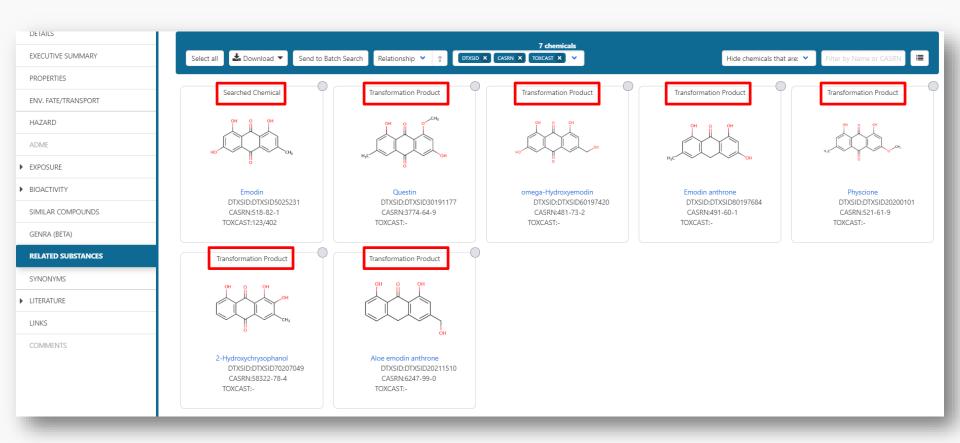

#### "External Links" to >70 sites

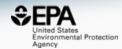

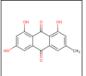

#### Emodin

#### 518-82-1 | DTXSID5025231

Searched by Approved Name.

| Searched by                    |
|--------------------------------|
| General                        |
| EPA Substance Registry Service |
| Household Products Database    |
| PubChem                        |
| Chemspider                     |
| CPCat                          |
| DrugBank                       |
| W Wikipedia                    |
| Q MSDS Lookup                  |
| ChEMBL                         |
| Q Chemical Vendors             |
| <b>to</b> ToxPlanet            |
| ACS Reagent Chemicals          |

ChemHat: Hazards and

Alternatives Toolbox

Wolfram Alpha

ECHA Infocard

| Toxicology                    |
|-------------------------------|
| ACTOR                         |
| <b>он</b> , DrugPortal        |
| CCRIS                         |
| ChemView                      |
| <b>©</b> CTD                  |
| eChemPortal                   |
| Gene-Tox                      |
| HSDB                          |
| ToxCast Dashboard 2           |
| LactMed                       |
| ☑ ATSDR Toxic Substances Port |
| ACTOR PDF Report              |
| Toxics Release Inventory      |

National Air Toxics Assessment

Superfund Chemical Data matrix

CREST

# Publications Toxline G Google Books G Google Scholar G Google Patents PPRTVWEB PIDD PubMed RICH REPO NIOSH Skin Notation Profiles NIOSH Pocket Guide RSC Publications RSC Publications Springer Materials Federal Register

Mark Regulations.gov

Bielefeld Academic Search Engine

| RSC Analytical Abstracts                   |                             |
|--------------------------------------------|-----------------------------|
|                                            | 2D NMR HSQC/HMBC Prediction |
| ♠ Tox21 Analytical Data                    | Carbon-13 NMR Prediction    |
| MONA: MassBank North America               | Proton NMR Prediction       |
| <b>a</b> mzCloud                           |                             |
| NIST IR Spectrum                           |                             |
| NIST MS Spectrum                           |                             |
| MassBank                                   |                             |
| NEMI: National Environmental Methods Index |                             |
| NIST Antoine Constants                     |                             |
| IR Spectra on PubChem                      |                             |
| NIST Kovats Index values                   |                             |

#### **External Links: CTD**

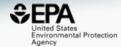

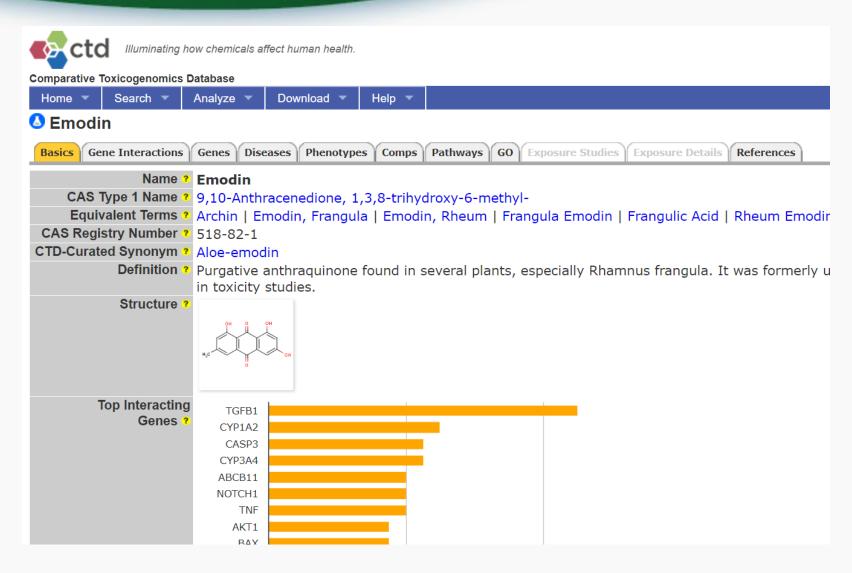

## External Links: MassBank of North America

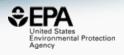

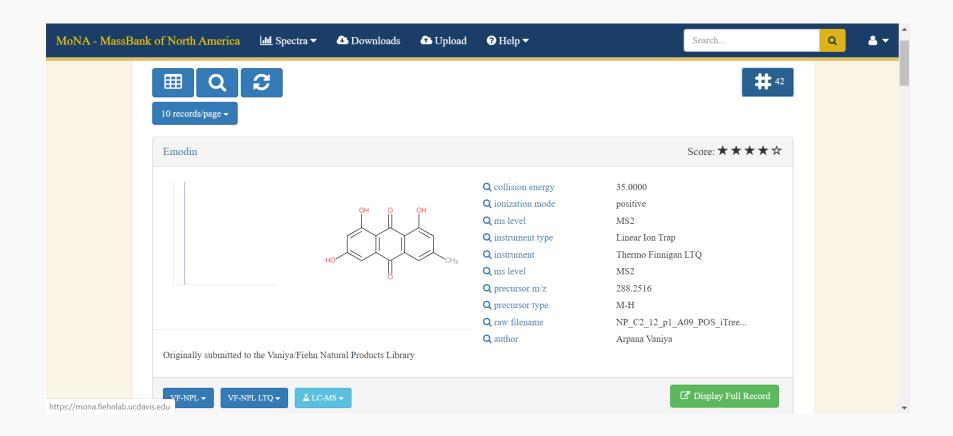

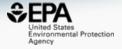

### Chemical Lists

#### >200 Lists of Chemicals

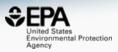

#### Select List

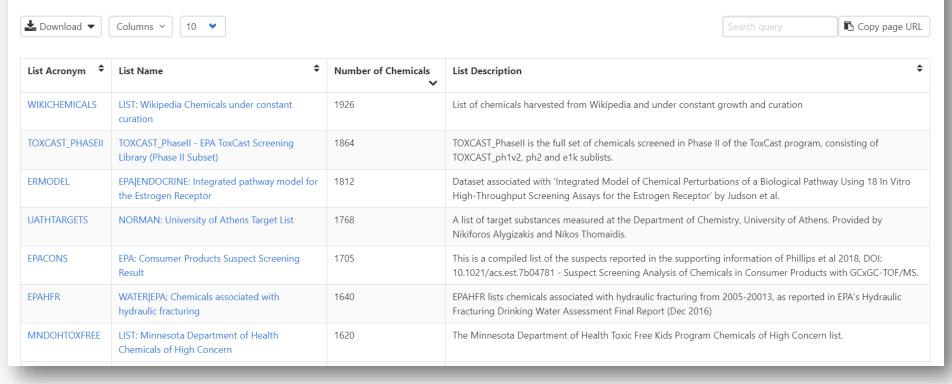

#### Filtered Search on Toxins

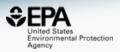

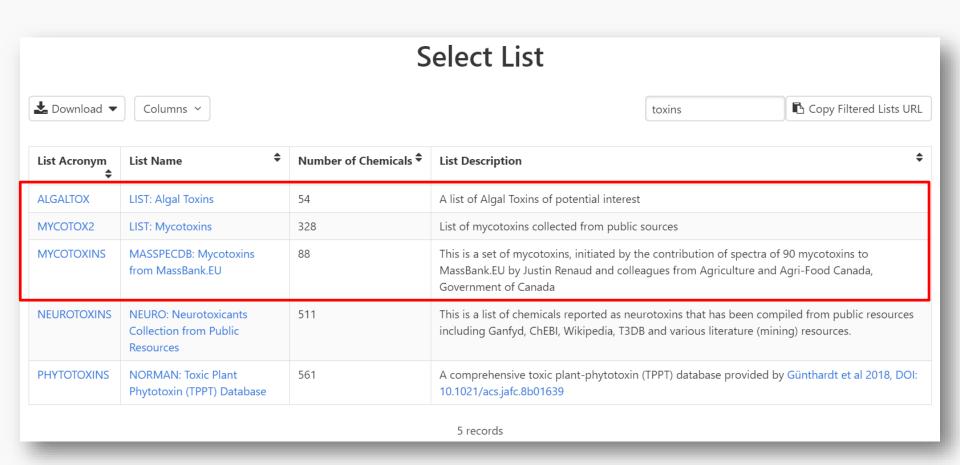

#### Mycotoxins with MS Data

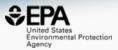

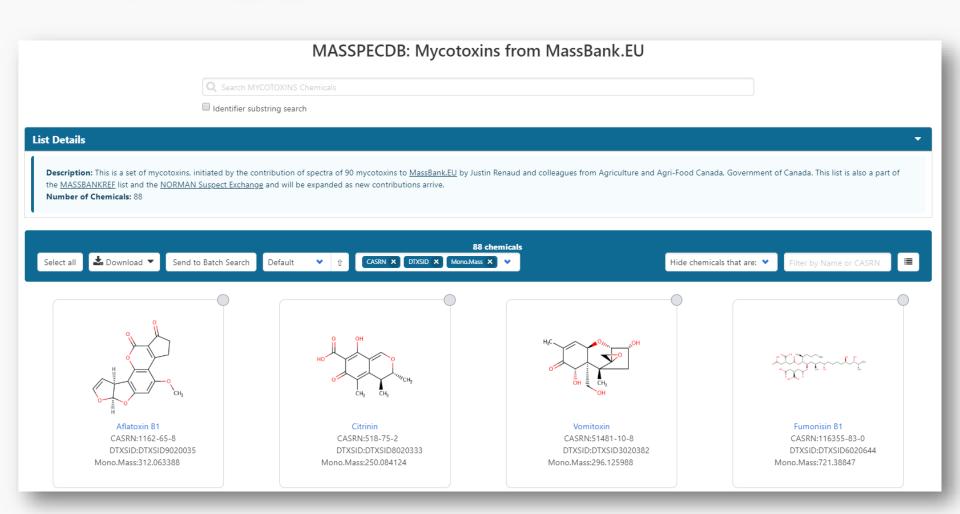

#### **EPA Algal Toxins**

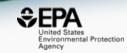

#### tps://www.epa.gov/cyanohabs

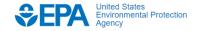

**Environmental Topics** 

**Laws & Regulations** 

About EPA

Search EPA.gov

Q.

#### **Basic Information about**

#### **Monitoring and Analysis**

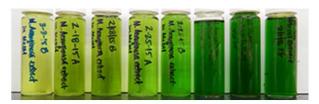

- <u>Determination of Cyanotoxins in Drinking and Ambient</u>
   <u>Freshwaters</u>
- <u>Laboratories that Analyze for Cyanobacteria and Cyanotoxins</u>
- State HABs Monitoring Programs

#### Managing Cyanotoxins in Public Drinking Water

#### Research, Collaboration and Other Resources

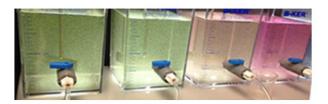

- EPA HABs Research
- EPA Newsletter and Collaboration and Outreach on HABs
- State HABs Resources
- Other Federal Agencies and Organizations HABs Resources
- The Harmful Algal Bloom and Hypoxia Research and Control Amendments Act (HABHRCA)
  - Comment now on EPA's plan to make determinations of HABs or hypoxia an event of national significance in freshwater systems
- EPA HABs Contacts

#### Algal Toxins

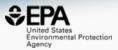

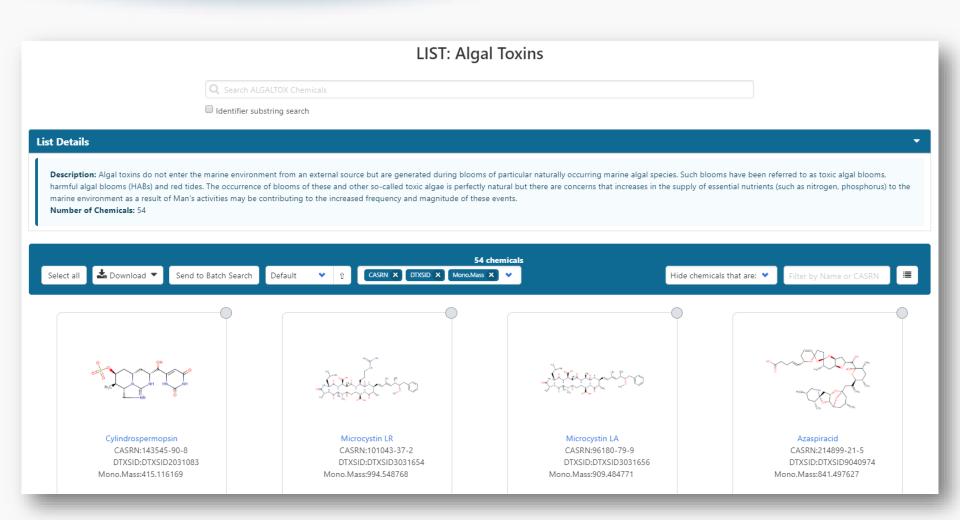

#### Hazard Data for 25/54 Algal Toxins

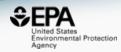

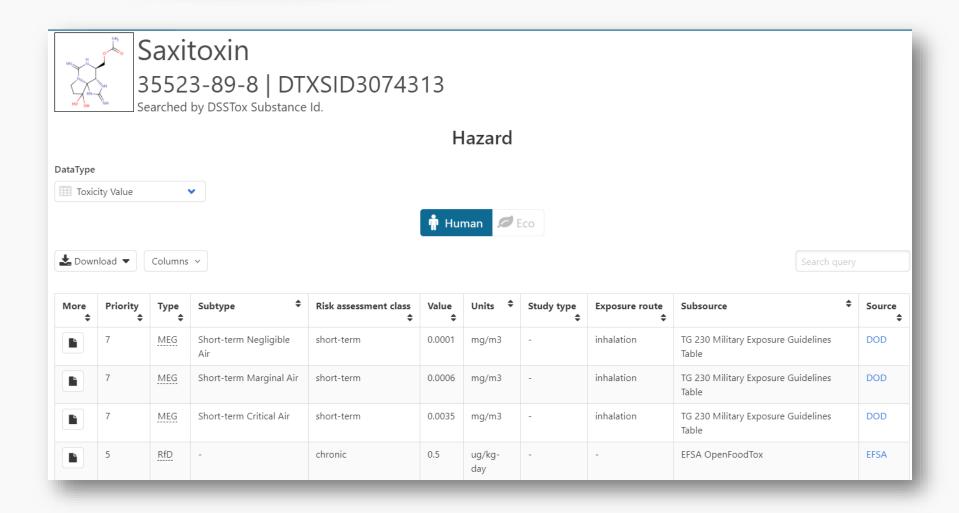

#### And who wants to draw these?

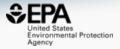

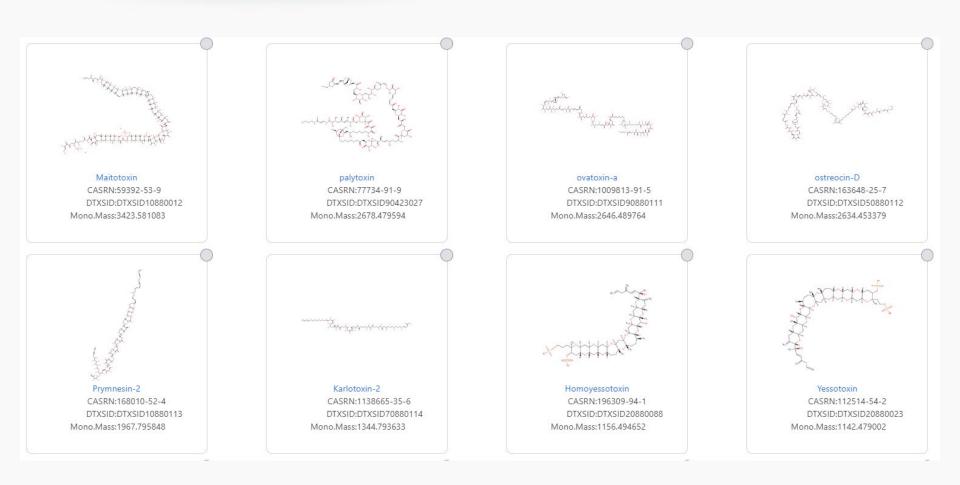

#### When you can download them...

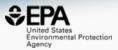

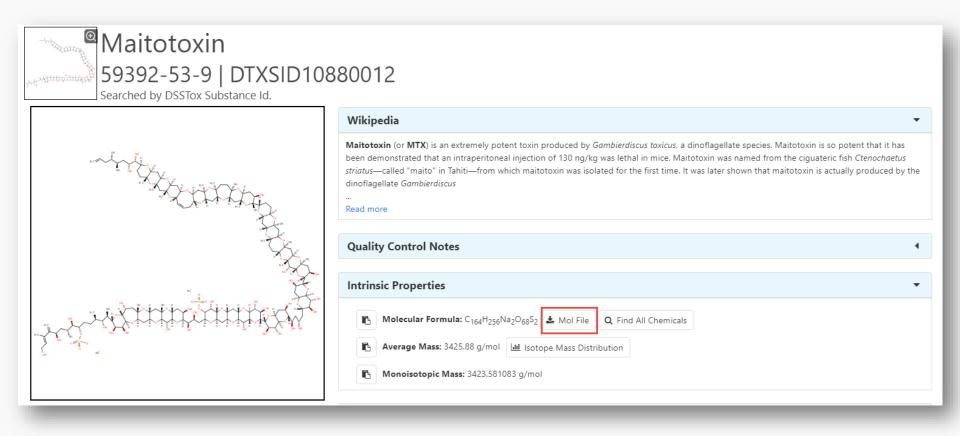

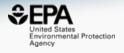

# DO WE REALLY NEED ANOTHER DATABASE?

#### Data Quality is important

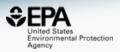

#### Data quality in free web-based databases!

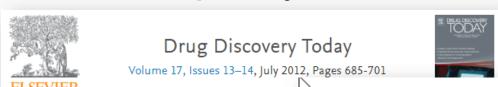

Drug Discovery Today

Volume 16, Issues 17-18, September 2011, Pages 747-750

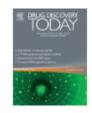

Towards a gold standard: **ELSEVIER** quality in public domain

databases and approaches

**⊞** Show

Review Keynote

Machines first, humans second: on the importance Antony), of algorithmic interpretation of open chemistry data

Alex M Clark M, Antony J Williams and Sean Ekins

Journal of Cheminformatics 2015 7:9

https://doi.org/10.1186/s13321-015-0057-7 © Clark et al.; licensee Springer. 2015

Received: 24 November 2014 | Accepted: 23 February 2015 | Published: 22 March 2015

and content

# Will the correct Microcystin LR Stand Up? ChemSpider Skeleton Search

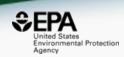

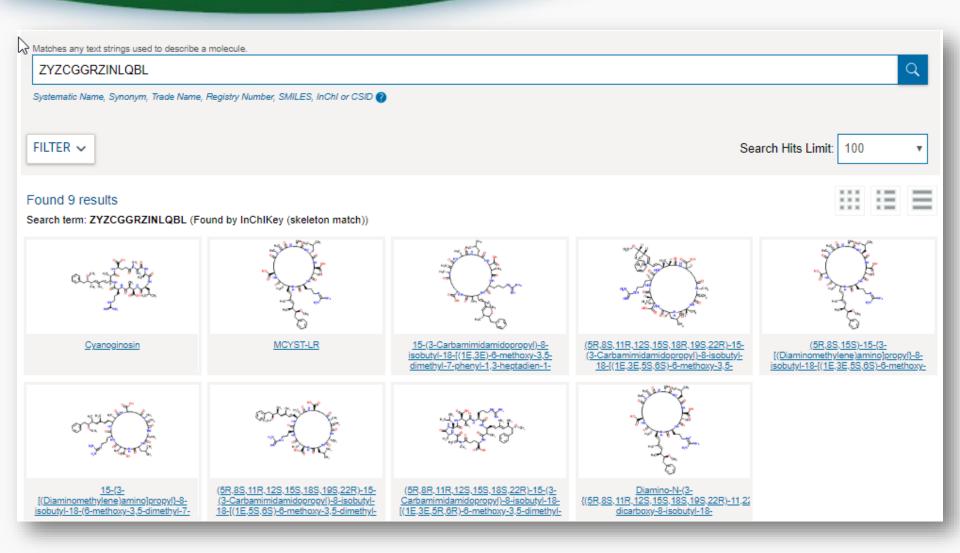

#### Comparing ChemSpider Structures

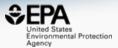

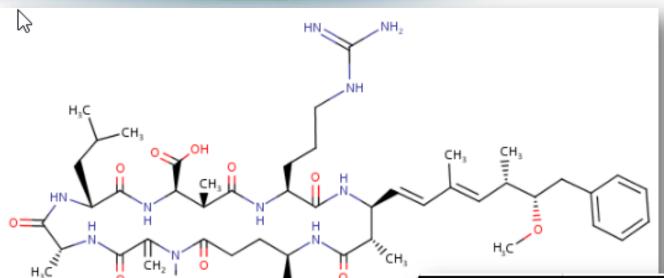

| ChemSpiderID    | Standard InChIKey Stereolayer                              |
|-----------------|------------------------------------------------------------|
| WIKIPEDIA       | t28-,29-,30-,31+,34-,35-,36+,37+,38-,40+                   |
| CompTox         | t28-,29-,30-,31+,34-,35-,36+,37+,38-,40+                   |
| <u>4941647</u>  | t28-,29-,30-,31+,34-,35-,36+,37+,38-,40+                   |
| <u>393078</u>   | t28-,29-,30-,31+,34-,35-,36+, <b>37-</b> ,38-,40+          |
| 57618348        | t28-,29-,30-,31+,34-,35-,36+, <b>37-</b> ,38-,40+          |
| <u>29342071</u> | t28-,29-,30-,31+, <b>34+</b> ,35-,36+, <b>37-</b> ,38-,40+ |
| <u>7987594</u>  | t28-,29?,30?,31+,34?,35-,36?,37-,38-,40?                   |
| 22900854        | t28-, <b>29?,30+,31-,34+,35+,36-,37-,</b> 38-, <b>40-</b>  |
| <u>19692240</u> | NONE                                                       |
| 2831283         | NONE                                                       |

#### Comparing ChemSpider Structures

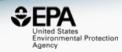

| ChemSpiderID    | InChIKey                    | # Stereocenters | # Different |
|-----------------|-----------------------------|-----------------|-------------|
| WIKIPEDIA       | ZYZCGGRZINLQBL-JCGNTXOTSA-N | 10/10           | 0           |
| CompTox         | ZYZCGGRZINLQBL-JCGNTXOTSA-N | 10/10           | 0           |
| <u>4941647</u>  | ZYZCGGRZINLQBL-JCGNTXOTSA-N | 10/10           | 0           |
| <u>393078</u>   | ZYZCGGRZINLQBL-GWRQVWKTSA-N | 10/10           | 1           |
| 57618348        | ZYZCGGRZINLQBL-UPPCHHEJSA-N | 10/10           | 1           |
| <u>29342071</u> | ZYZCGGRZINLQBL-IIJTUTQBSA-N | 10/10           | 2           |
| <u>7987594</u>  | ZYZCGGRZINLQBL-BESLYTPASA-N | 5/10            | 6           |
| 22900854        | ZYZCGGRZINLQBL-QAXSDTKVSA-N | 9/10            | 8           |
| <u>19692240</u> | ZYZCGGRZINLQBL-ORZJCNCZSA-N | 0/10            | 10          |
| <u>2831283</u>  | ZYZCGGRZINLQBL-UHFFFAOYSA-N | 0/10            | 10          |

#### Other Searches

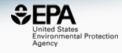

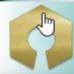

### **UniChem**

| Pub Chem                             | About |
|--------------------------------------|-------|
| ₩.                                   |       |
| SEARCH FOR                           |       |
| ZYZCGGRZINLQ                         | BL    |
| Treating this query as a text search | h.    |
| Compounds<br>(17)                    |       |

| Ot and All and and and and and and and and and and |                                                                                                    |                                                                                                    |                                                                                                    |  |  |  |  |
|----------------------------------------------------|----------------------------------------------------------------------------------------------------|----------------------------------------------------------------------------------------------------|----------------------------------------------------------------------------------------------------|--|--|--|--|
| Snow All T entries                                 |                                                                                                    |                                                                                                    |                                                                                                    |  |  |  |  |
| CMR.<br>Query<br>InChl                             | src_id                                                                                                    | Source                                                                                                    | src_compound_id                                                                                                    |  |  |  |  |
| matches                                            | 1                                                                                                    | ChEMBL                                                                                                    | CHEMBL444092                                                                                                    |  |  |  |  |
| matches                                            | 4                                                                                                    | Guide to<br>Pharmacology                                                                                                    | <u>4735</u>                                                                                                    |  |  |  |  |
| matches                                            | 6                                                                                                    | KEGG Ligand                                                                                                    | <u>C05371</u>                                                                                                    |  |  |  |  |
| matches                                            | 7                                                                                                    | ChEBI                                                                                                    | <u>6925</u>                                                                                                    |  |  |  |  |
| matches                                            | 9                                                                                                    | ZINC                                                                                                    | ZINC000169715525                                                                                                    |  |  |  |  |
| matches                                            | 9                                                                                                    | ZINC                                                                                                    | ZINC000255288110                                                                                                    |  |  |  |  |
| matches                                            | 9                                                                                                    | ZINC                                                                                                    | ZINC000255288111                                                                                                    |  |  |  |  |
| matches                                            | 9                                                                                                    | ZINC                                                                                                    | ZINC000255288112                                                                                                    |  |  |  |  |
| matches                                            | 9                                                                                                    | ZINC                                                                                                    | ZINC000255288113                                                                                                    |  |  |  |  |
| matches                                            | 9                                                                                                    | ZINC                                                                                                    | ZINC000255288114                                                                                                    |  |  |  |  |
| matches                                            | 9                                                                                                    | ZINC                                                                                                    | ZINC000255288115                                                                                                    |  |  |  |  |
| matches                                            | 9                                                                                                    | ZINC                                                                                                    | ZINC000583653042                                                                                                    |  |  |  |  |
| matches                                            | 9                                                                                                    | ZINC                                                                                                    | ZINC000669680403                                                                                                    |  |  |  |  |
| matches                                            | 10                                                                                                    | eMolecules                                                                                                    | <u>26754757</u>                                                                                                    |  |  |  |  |
| matches                                            | 10                                                                                                    | eMolecules                                                                                                    | <u>31239828</u>                                                                                                    |  |  |  |  |
| matches                                            | 11                                                                                                    | IBM Patent<br>System                                                                                                    | DA3C2F25F29692734272194ED0E2C009                                                                                                    |  |  |  |  |
| matches                                            | 14                                                                                                    | FDA SRS                                                                                                    | EQ8332842Y                                                                                                    |  |  |  |  |
|                                                    | CMR. Query InChlmatchesmatchesmatchesmatchesmatchesmatchesmatchesmatchesmatchesmatchesmatchesmatchesmatchesmatchesmatchesmatchesmatches | Query InChI         src_id          matches         1          matches         4          matches         6          matches         9          matches         9          matches         9          matches         9          matches         9          matches         9          matches         9          matches         9          matches         9          matches         10          matches         10          matches         11 | CMR.<br>Query<br>InChI         src_id         Source          matches         1         ChEMBL          matches         4         Guide to<br>Pharmacology          matches         6         KEGG Ligand          matches         7         ChEBI          matches         9         ZINC          matches         9         ZINC          matches         9         ZINC          matches         9         ZINC          matches         9         ZINC          matches         9         ZINC          matches         9         ZINC          matches         9         ZINC          matches         10         eMolecules          matches         10         eMolecules          matches         11         IBM Patent<br>System |  |  |  |  |

#### Delivering a Better Database

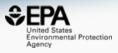

- An ideal database would provide:
  - Curated CAS Number-Name mappings with "correct" chemical structures
- We have full time curators checking data

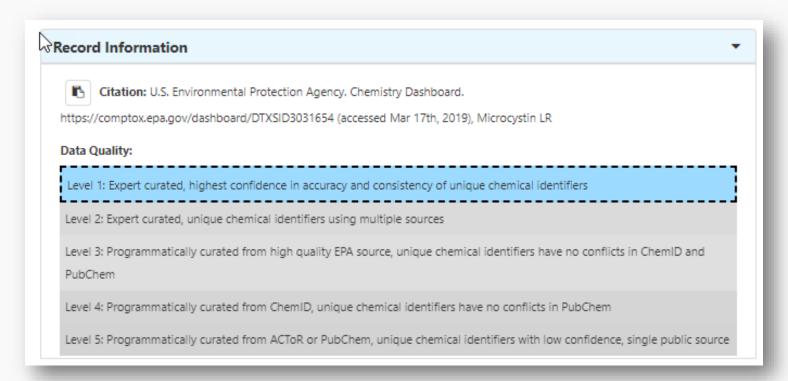

#### Names to CASRN Mappings

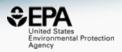

|   | Substance Mapping (1 of 66) |                                                                              |                  |             |                                             |                      |  |
|---|-----------------------------|------------------------------------------------------------------------------|------------------|-------------|---------------------------------------------|----------------------|--|
| R | Source Casrn                | Source Name                                                                  | Hit Substance_ID | Hit Casrn   | Hit Name                                    |                      |  |
| 0 | 19398-89-1                  | 4-Decene                                                                     | DTXSID50876156   | 19689-18-0  | 4-Decene                                    | Remove<br>Validation |  |
| 0 | 112926-00-8                 | silica gel, cryst<br>free                                                    | DTXSID9029851    | 112926-00-8 | Hydrated silica                             | Remove<br>Validation |  |
| 0 | 124-28-7                    | 1-<br>Octadecanamine,<br>N,N-dimethyl-                                       | DTXSID4027026    | 124-28-7    | N,N-Dimethyl-1-<br>octadecanamine           | Remove<br>Validation |  |
| 0 | 1330-43-4                   | Boron sodium oxide                                                           | DTXSID2034388    | 1330-43-4   | Sodium<br>tetraborate                       | Remove<br>Validation |  |
| 0 | 13492-26-7                  | Mono- and di-<br>potassium salts<br>of phosphorous<br>acid                   | DTXSID9035961    | 13492-26-7  | Phosphonic acid,<br>potassium salt<br>(1:2) | Remove<br>Validation |  |
| 0 | 135-37-5                    | Glycine, N-<br>(carboxymethyl)-<br>N-(2-<br>hydroxyethyl)-,<br>disodium salt | DTXSID8042008    | 135-37-5    | Ethanoldiglycine<br>disodium salt           | Remove<br>Validation |  |

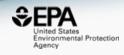

#### "4-Decene"

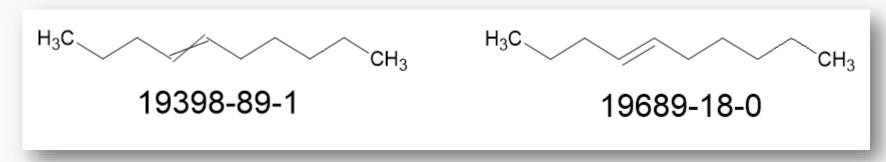

**E/Z-stereochemistry** 

E-stereochemistry

#### **Crowdsourced Curation**

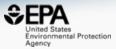

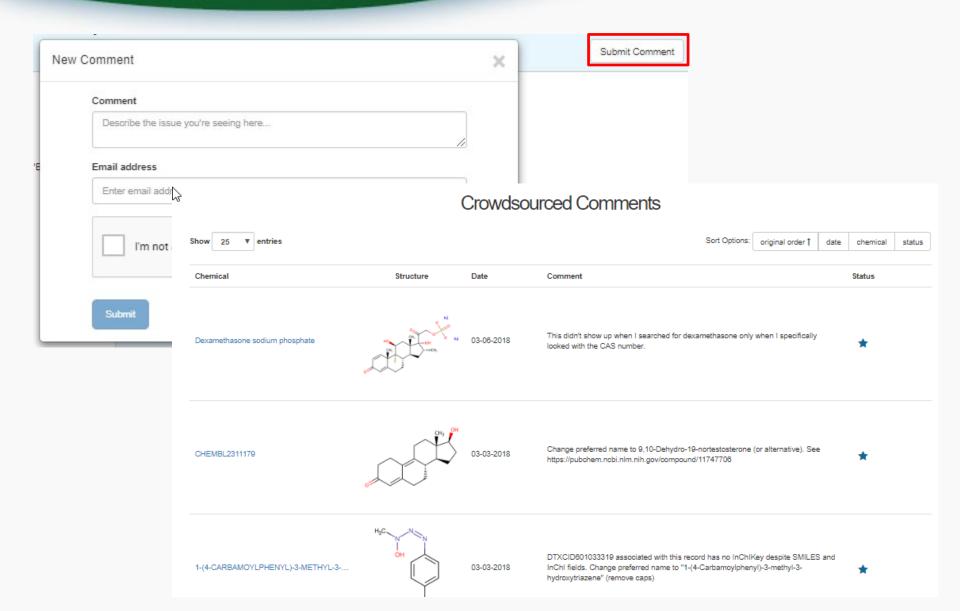

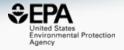

# Batch Searching

#### **Batch Searching**

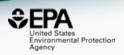

 Singleton searches are useful but people generally want data on LOTS of chemicals!

#### Typical questions

- What is the list of chemicals for the formula C<sub>x</sub>H<sub>y</sub>O<sub>z</sub>
- What is the list of chemicals for a mass +/- error
- Can I get chemical lists in Excel files? In SDF files?
- Can I include properties in the download file?

#### Batch searching

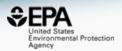

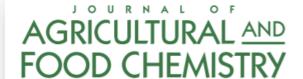

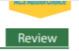

pubs.acs.org/JAFC

#### Emerging Mycotoxins: Beyond Traditionally Determined Food Contaminants

Christiane Gruber-Dorninger, Barbara Novak, Veronika Nagl, and Franz Berthiller\*,

<sup>&</sup>lt;sup>†</sup>BIOMIN Research Center, Technopark 1, 3430 Tulln, Austria

<sup>&</sup>lt;sup>‡</sup>Christian Doppler Laboratory for Mycotoxin Metabolism and Center for Analytical Chemistry, Department of Agrobiotechnology (IFA-Tulln), University of Natural Resources and Life Sciences, Vienna (BOKU), Konrad-Lorenz-Strasse 20, 3430 Tulln, Austria

# Public release had 16/17 mycotoxins. Last one registered

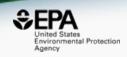

|    | Α                            | В             | С              | D                            |
|----|------------------------------|---------------|----------------|------------------------------|
| 1  | INPUT                        | FOUND_BY      | DTXSID         | PREFERRED_NAME               |
| 2  | enniatin A                   | Approved Name | DTXSID90891863 | Enniatin A                   |
| 3  | enniatin B                   | Approved Name | DTXSID30891862 | Enniatin B                   |
| 4  | enniatin A1                  | Approved Name | DTXSID50891864 | Enniatin A1                  |
| 5  | enniatin B1                  |               | DTXSID70891861 |                              |
| 6  | beauvericin                  | Approved Name | DTXSID00891834 | Beauvericin                  |
| 7  | moniliformin                 | Approved Name | DTXSID10185731 | Moniliformin                 |
| 8  | fusaproliferin               | NO_MATCH      |                | -                            |
| 9  | fusaric acid                 | Approved Name | DTXSID5023085  | Fusaric acid                 |
| 10 | culmorin                     | Approved Name | DTXSID10891805 | Culmorin                     |
| 11 | butenolide                   | Synonym       | DTXSID7075422  | 2(5H)-Furanone               |
| 12 | sterigmatocystin             |               | DTXSID2021280  | Sterigmatocystin             |
| 13 | emodin                       | Approved Name | DTXSID5025231  | Emodin                       |
| 14 | mycophenolic acid            | Approved Name | DTXSID4041070  | Mycophenolic acid            |
| 15 | alternariol                  | Approved Name | DTXSID80214305 | Alternariol                  |
| 16 | alternariol monomethyl ether | Approved Name | DTXSID30178004 | Alternariol monomethyl ether |
| 17 | tenuazonic acid              | Approved Name | DTXSID30893265 | Tenuazonic acid              |

#### Add Other Data of Interest

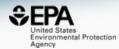

#### **Intrinsic And Predicted Properties**

- ✓ Molecular Formula
- Average Mass
- Monoisotopic Mass 🚺
- ☐ TEST Model Predictions **1**
- OPERA Model Predictions 1

#### Metadata

| DTXSID    | <b>PREFERRE</b> | MOLECULA  | AVERAGE_ | TOXVAL_D | TOXCAST_ | TOXCAST_ | PUBCHEM_ | WIKIPEDIA | ARTICLE |
|-----------|-----------------|-----------|----------|----------|----------|----------|----------|-----------|---------|
| DTXSID90  | Enniatin A      | C36H63N3C | 681.912  | Υ        | -        | -        | -        | -         |         |
| DTXSID30  | Enniatin B      | C33H57N3C | 639.831  | Υ        | -        | -        | -        | -         |         |
| DTXSID50  | Enniatin A1     | C35H61N3C | 667.885  | Υ        | -        | -        | -        | -         |         |
| DTXSID70  | Enniatin B1     | C34H59N3C | 653.858  | Υ        | -        | -        | -        | -         |         |
| DTXSID00  | Beauvericin     | C45H57N3C | 783.963  | Υ        | -        | -        | -        | -         |         |
| DTXSID10  | Moniliformin    | C4H2O3    | 98.057   | Υ        | -        | -        | 37       | Υ         |         |
| :DTXSID00 | Terpestacin     | C27H40O5  | 444.612  |          | _        | _        | -        | -         |         |
| DTXSID50  | Fusaric acid    | C10H13NO2 | 179.219  | Υ        | 1.27     | 1/79     | 115      | Υ         |         |
| DTXSID10  | Culmorin        | C15H26O2  | 238.371  | -        | -        | -        | -        | -         |         |
| DTXSID40  | Butenolide      | C6H7NO3   | 141.126  | -        | -        | -        | -        | -         |         |
| DTXSID20  | Sterigmatoc     | C18H12O6  | 324.288  |          | _        | -        | 23       | Υ         |         |
| DTXSID50  | Emodin          | C15H10O5  | 270.24   |          | 30.6     | 123/402  | 194      | Υ         |         |
| DTXSID40  | Mycophenol      | C17H20O6  | 320.341  | Υ        | 22.55    | 53/235   | 181      | Υ         |         |
| DTXSID80  | Alternariol     | C14H10O5  | 258.229  | -        | -        | -        | 50       | Υ         |         |
| DTXSID30  | Alternariol m   | C15H12O5  | 272.256  | -        | -        | -        | 39       | Υ         |         |
| DTXSID30  | Tenuazonic      | C10H15NO3 | 197.234  | Υ        | -        | -        | -        | -         |         |

#### Related Substance Relationships

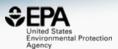

| Enhanced Data Sheets                    |  |  |  |  |  |
|-----------------------------------------|--|--|--|--|--|
| ☐ MetFrag Input File (Beta) <b>1</b>    |  |  |  |  |  |
| ☐ ToxPrint single fingerprints <b>1</b> |  |  |  |  |  |
| Abstract Sifter Input File (Beta) 🚯     |  |  |  |  |  |
| Synonyms and Identifiers 1              |  |  |  |  |  |

Related Substance relationships 1

|        |          |                        |                | -                      |               |
|--------|----------|------------------------|----------------|------------------------|---------------|
| INPUT  | DTXSID   | HAS_RELATIONSHIP_WITH  | RELATED_DTXSID | RELATED_PREFERRED_NAME | RELATED_CASRN |
| emodin | DTXSID50 | Transformation Product | DTXSID60197420 | omega-Hydroxyemodin    | 481-73-2      |
| emodin | DTXSID50 | Transformation Product | DTXSID30191177 | Questin                | 3774-64-9     |
| emodin | DTXSID50 | Transformation Product | DTXSID80197684 | Emodin anthrone        | 491-60-1      |
| emodin | DTXSID50 | Transformation Product | DTXSID20200101 | Physcione              | 521-61-9      |
| emodin | DTXSID50 | Transformation Product | DTXSID70207049 | 2-Hydroxychrysophanol  | 58322-78-4    |
| emodin | DTXSID50 | Transformation Product | DTXSID20211510 | Aloe emodin anthrone   | 6247-99-0     |
|        |          |                        |                |                        |               |

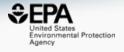

# MASS AND FORMULA SEARCHING

# Advanced Searches Mass and Formula Based Search

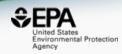

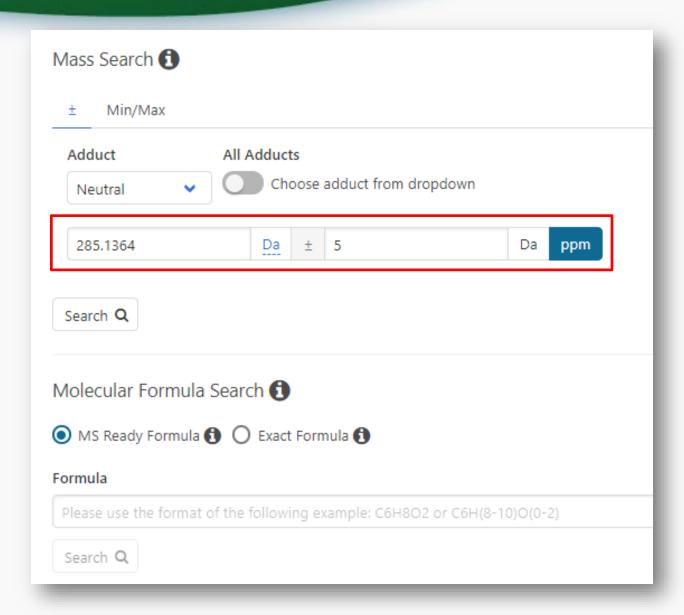

# Advanced Searches Mass and Formula Based Search

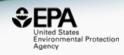

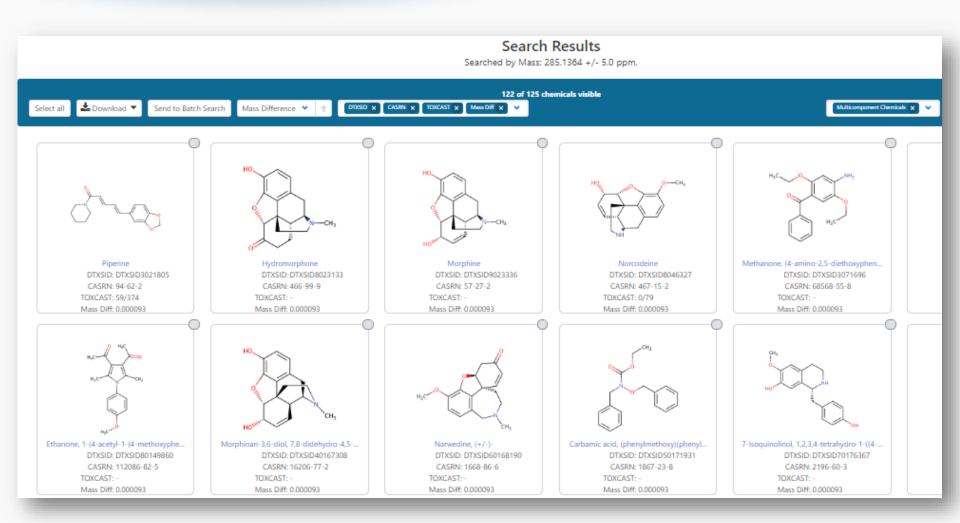

#### Batch Searching Formula/Mass

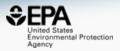

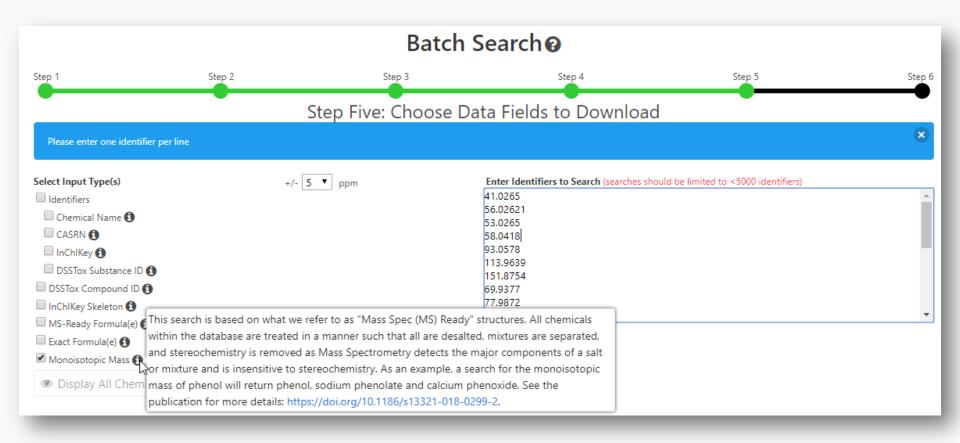

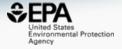

# WORK IN PROGRESS

#### Predicted Mass Spectra

http://cfmid.wishartlab.com/

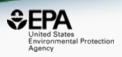

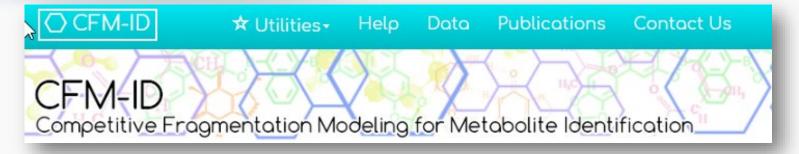

- MS/MS spectra prediction for ESI+, ESI-, and EI
- Predictions generated and stored for >800,000 structures, to be accessible via Dashboard

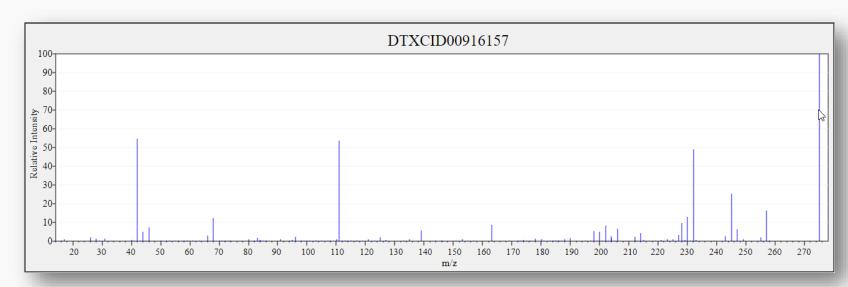

#### Search Expt. vs. Predicted Spectra

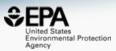

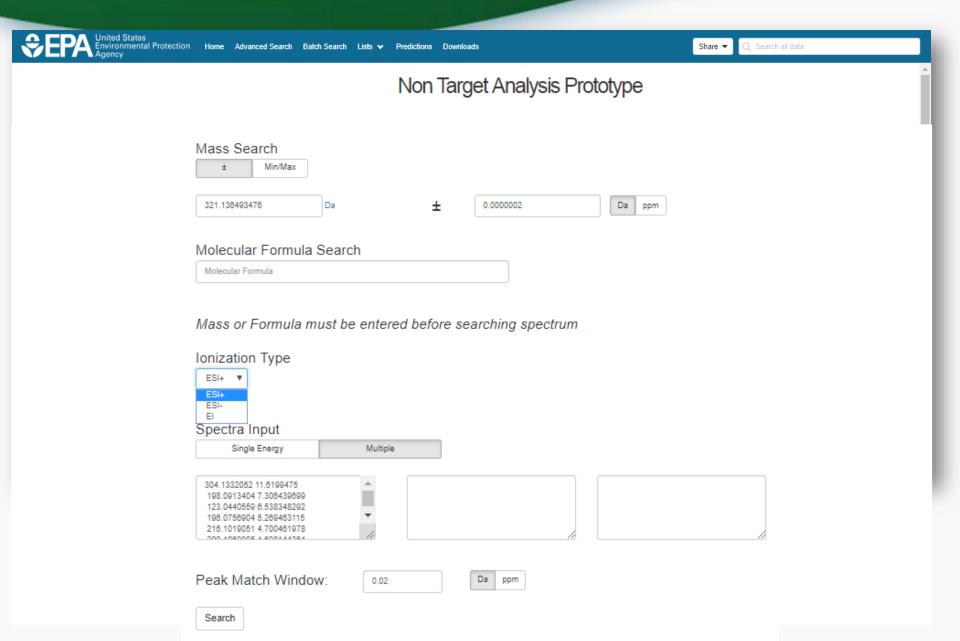

#### Search Expt. vs. Predicted Spectra

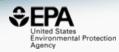

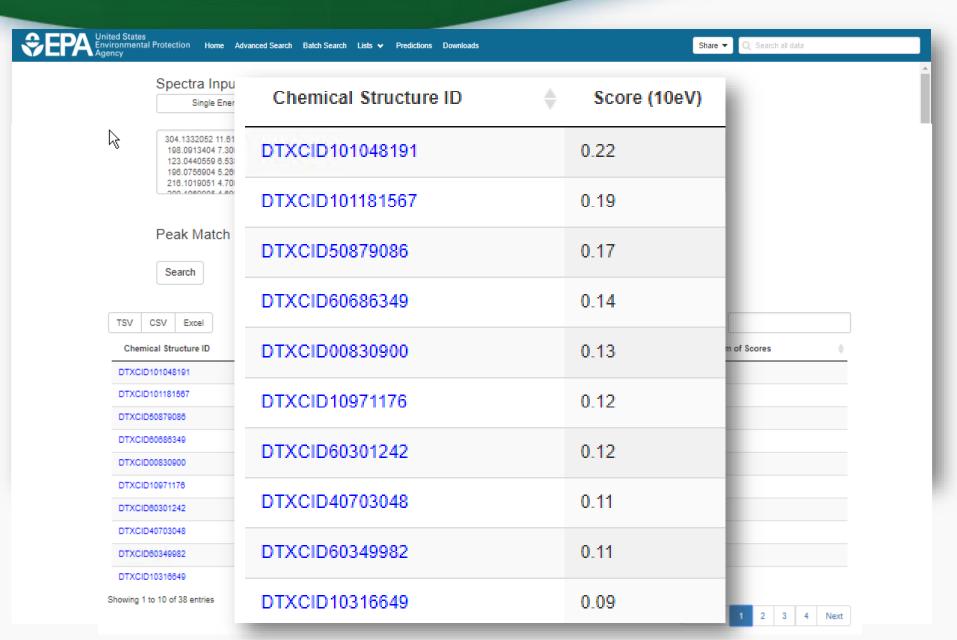

#### Spectral Viewer Comparison

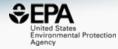

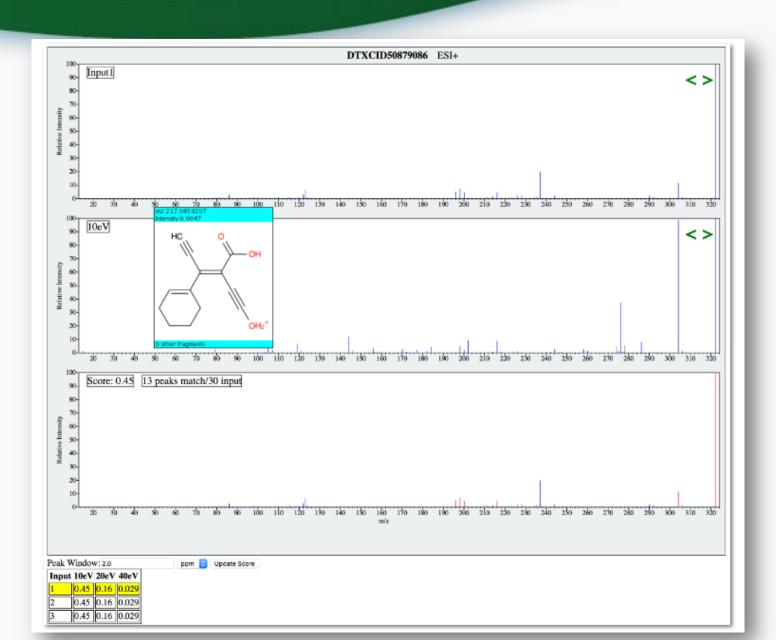

#### Prototype Development

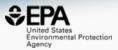

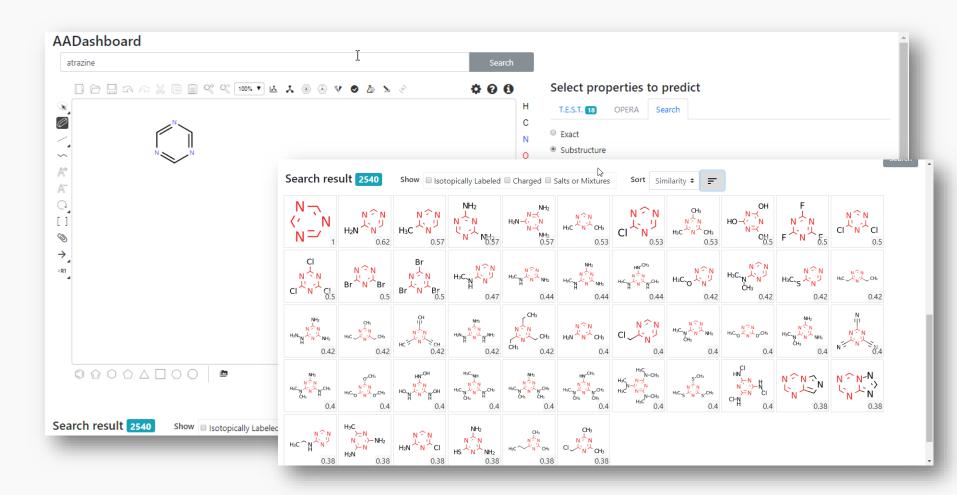

#### Prototype Development

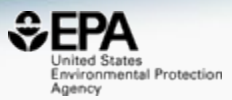

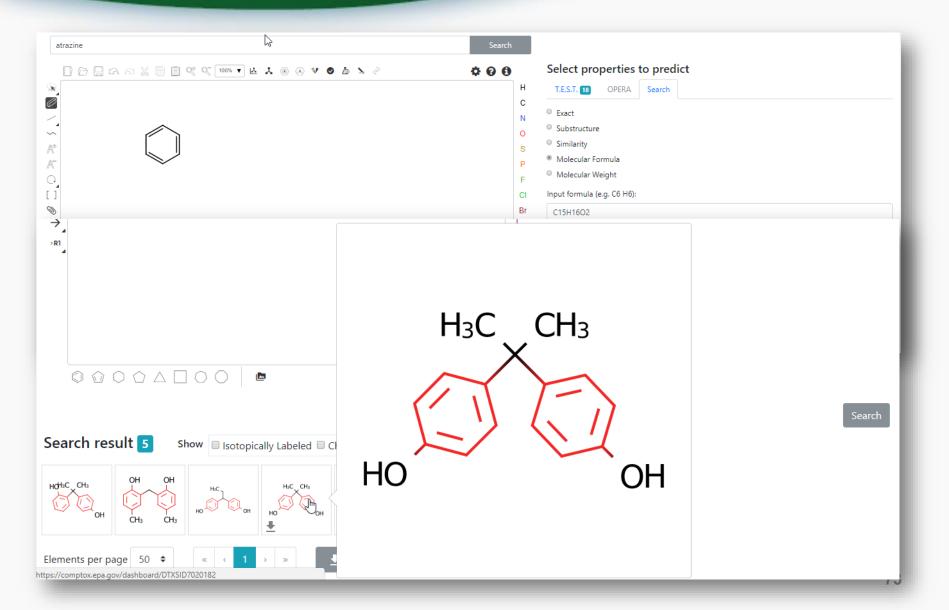

#### Agilent Dataset

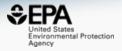

- Agilent: "Mycotoxins and Metabolites Personal Compound Database and Library"
- Registered for next release...

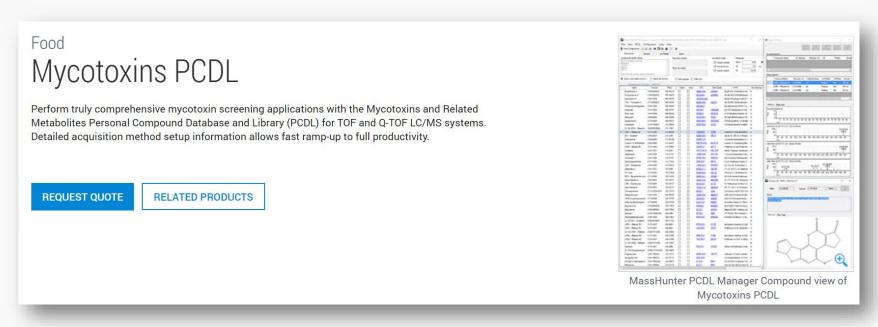

#### Please help

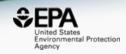

 Help grow the lists of Mycotoxins and Algal Toxins – please suggest additions

Next up – structures of microviridins...

Email me at <u>williams.antony@epa.gov</u>

#### Conclusion

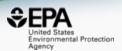

- Building an integrated hub for environmental chemistry
- Transparent access to data and models
- Data QUALITY is a key focus ongoing curation
- Microcystins and algal toxins are two growing "lists"

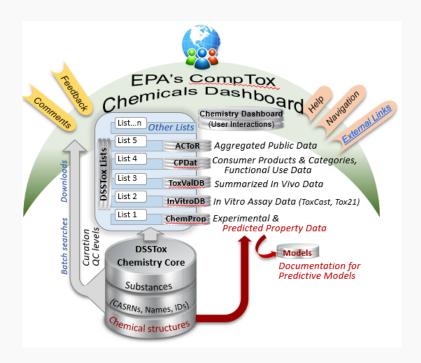

#### Acknowledgements

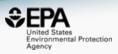

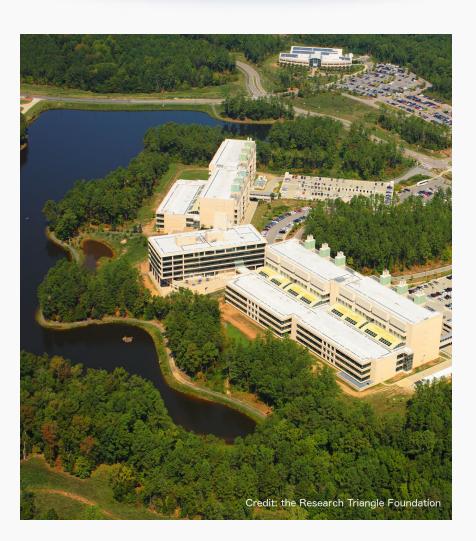

#### **EPA-RTP**

- An enormous team of contributors from NCCT, especially the IT software development team
- Our curation team for their care and focus on data quality
- Multiple centers and laboratories across the EPA
- Many public domain databases and open data contributors

#### Contact

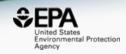

#### **Antony Williams**

NCCT, US EPA Office of Research and Development,

Williams.Antony@epa.gov

ORCID: https://orcid.org/0000-0002-2668-4821

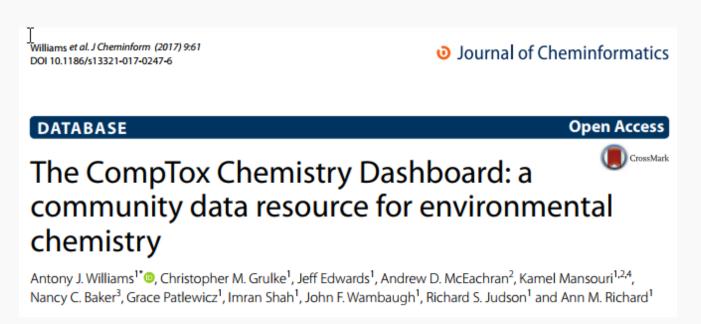

https://doi.org/10.1186/s13321-017-0247-6